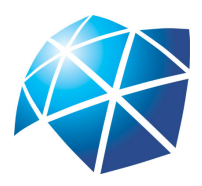

UNIVERSIDADE ESTADUAL PAULISTA "JÚLIO DE MESQUITA FILHO" Instituto de Geociências e Ciências Exatas Câmpus de Rio Claro

# Matemática Financeira no Ensino Médio

Carina Brabo da Silva Caramelo

Dissertação apresentada ao Programa de Pós-Graduação - Mestrado Profissional em Matemática em Rede Nacional como requisito parcial para a obtenção do grau de Mestre

Orientadora Profa. Dra. Renata Zotin Gomes de Oliveira

2016

#### 510.07 C259m Caramelo, Carina Brabo da Silva Matemática Financeira no Ensino Médio/ Carina Brabo da Silva Caramelo- Rio Claro: [s.n.], 2016. 80 f.: fig., tab. Dissertação (mestrado) - Universidade Estadual Paulista, Instituto de Geociências e Ciências Exatas. Orientadora: Renata Zotin Gomes de Oliveira 1. Matemática - Estudo e Ensino. 2. Educação Financeira. 3. Porcentagem. 4. Juros Compostos. 5. Software Educacional. I. Título

Ficha Catalográfica elaborada pela STATI - Biblioteca da UNESP Câmpus de Rio Claro/SP

#### TERMO DE APROVAÇÃO

#### Carina Brabo da Silva Caramelo Matemática Financeira no Ensino Médio

Dissertação APROVADA como requisito parcial para a obtenção do grau de Mestre no Curso de Pós-Graduação Mestrado Profissional em Matemática em Rede Nacional do Instituto de Geociências e Ciências Exatas da Universidade Estadual Paulista "Júlio de Mesquita Filho", pela seguinte banca examinadora:

> Profa. Dra. Renata Zotin Gomes de Oliveira Orientadora

Profa. Dra. Suzete Maria Silva Afonso DM-IGCE - UNESP - Rio Claro (SP)

Prof. Dr. Wladimir Seixas UFSCar - Sorocaba (SP)

Rio Claro, 11 de Agosto de 2016

À minha família, especialmente ao meu esposo Thiago e meu filho Pedro, pelo incentivo, a compreensão e apoio nos momentos difíceis.

# Agradecimentos

Agradeço primeiramente a Deus por me dar sabedoria.

Aos meus pais Aparecido e Celi que me proporcionaram estrutura, educação e mesmo a distância sempre me apoiaram.

Ao meu esposo Thiago pela paciência, incentivo e por estar sempre ao meu lado.

Ao meu filho Pedro que me trouxe motivação para o término desse trabalho.

À minha orientadora Profa. Dra. Renata Zotin Gomes de Oliveira pela paciência, apoio, confiança e ter compartilhado com dedicação sua sabedoria.

À todos os professores que durante o curso transmitiram com dedicação seus conhecimentos.

Aos amigos de turma do Mestrado pelo convívio e o companheirismo.

Ao programa de Pós-Graduação em Mestrado Profissional em Matemática em Rede Nacional - PROFMAT, pela oportunidade de realizar o curso.

À CAPES pelo auxílio financeiro.

A mente que se abre a uma nova ideia jamais voltará a seu tamanho original. Albert Einstein

## Resumo

A Matemática Financeira está presente na vida de todos os cidadãos e grande parte deles não tem conhecimento necessário para ter um controle financeiro, tomar decisões como comprar à prazo ou guardar dinheiro para comprar à vista. O objetivo desse trabalho é ressaltar a importância do estudo da Matemática Financeira no Ensino Médio, trazendo uma proposta de ensino para tratar desse assunto através do uso de um software educacional livre. Espera-se com isso motivar e despertar o interesse dos alunos para esse assunto que é de extrema importância e que vai refletir no cotidiano deles e de seus familiares.

Palavras-chave: Matemática - Estudo e Ensino, Educação Financeira, Porcentagem, Juros Compostos, Software Educacional.

### Abstract

Financial Mathematics is present in the life of all citizens and most of them do not have the necessary knowledge to have a financial control, making decisions about how to pay on installments or save money for payment in cash. The objective of this study is to highlight the importance of the Financial Mathematics study in high school, bringing a teaching proposal to address this issue through the use of a free educational software. It is expected, therefore, motivate and arouse the interest of students to this issue that is of utmost importance and that will reflect in the daily lives of them and their families.

Keywords: Mathematics - Study and Teaching, Financial Education, Percentage, Compound Interest, Educational Software.

# Lista de Figuras

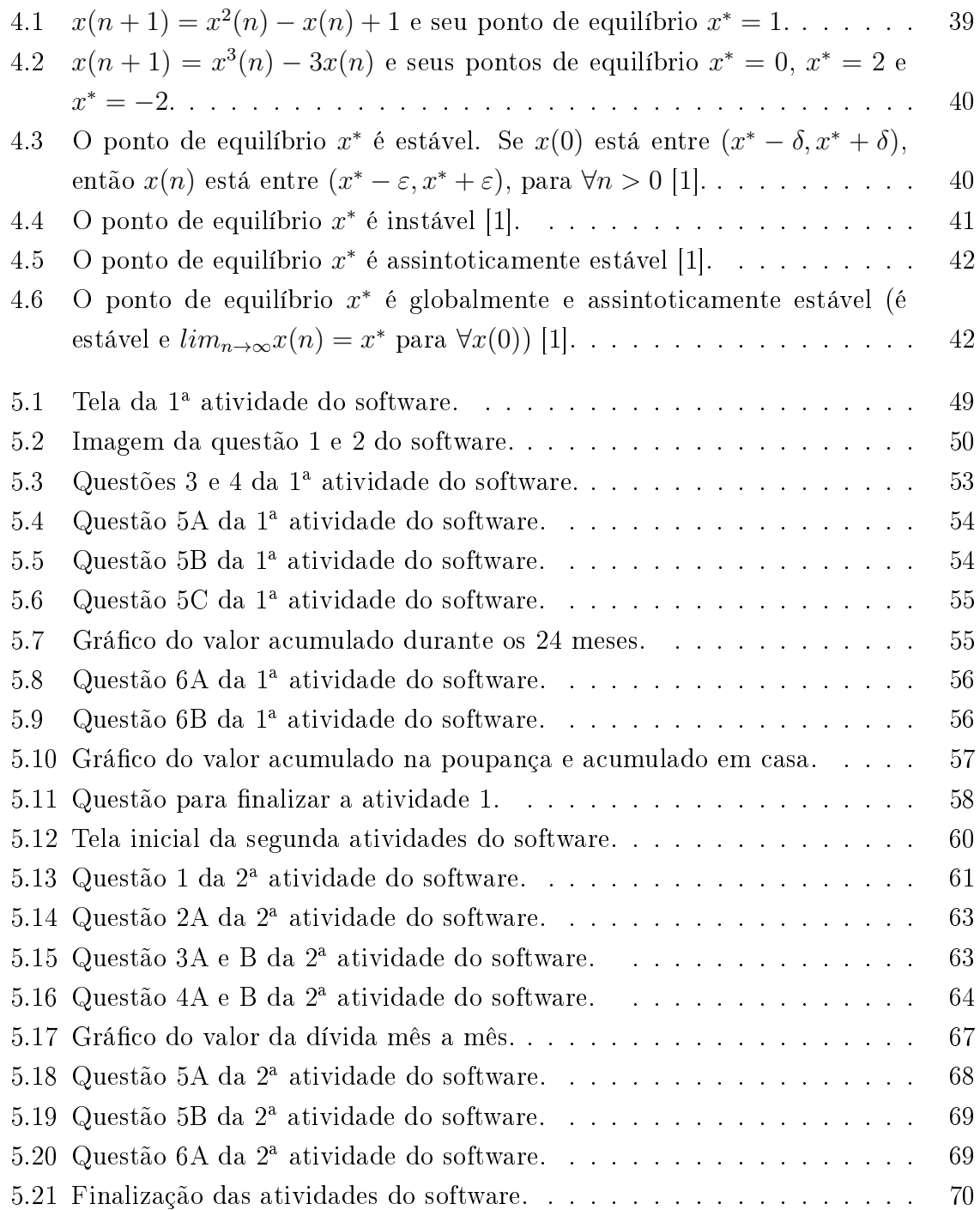

# Lista de Tabelas

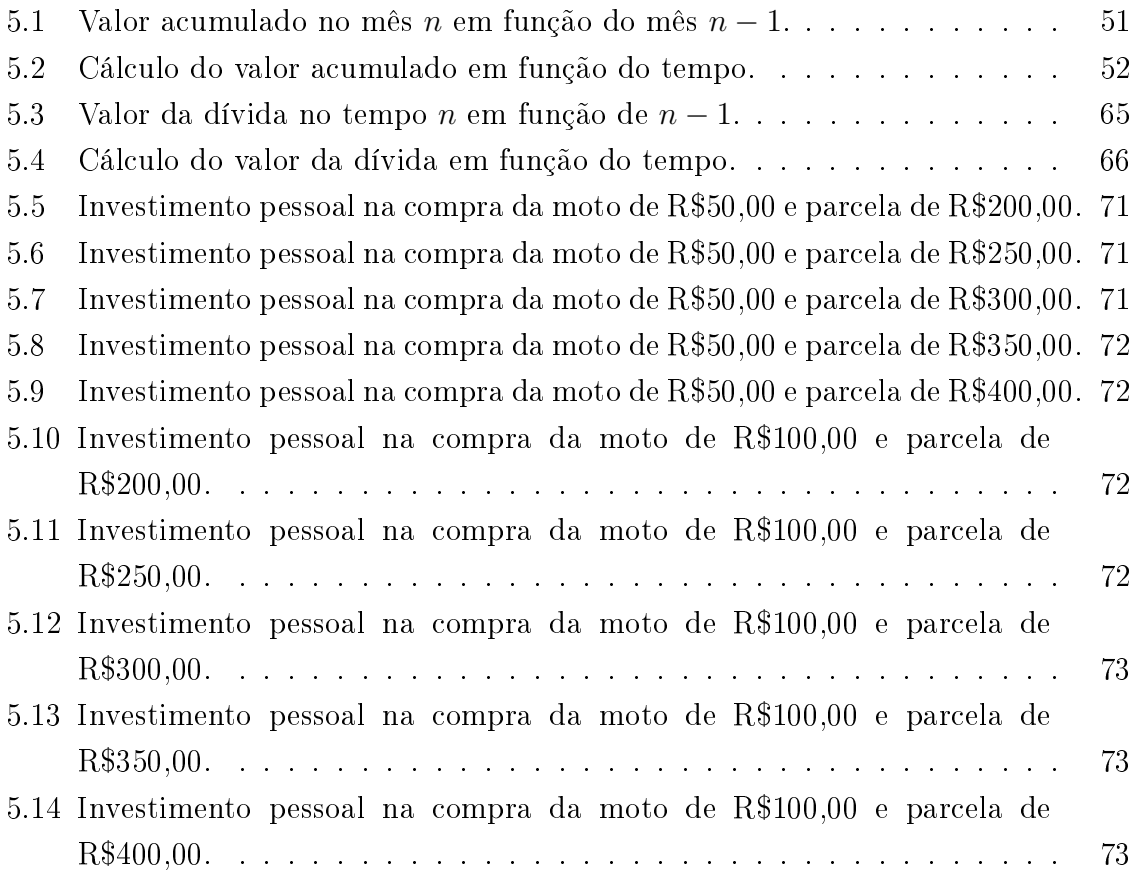

# Sumário

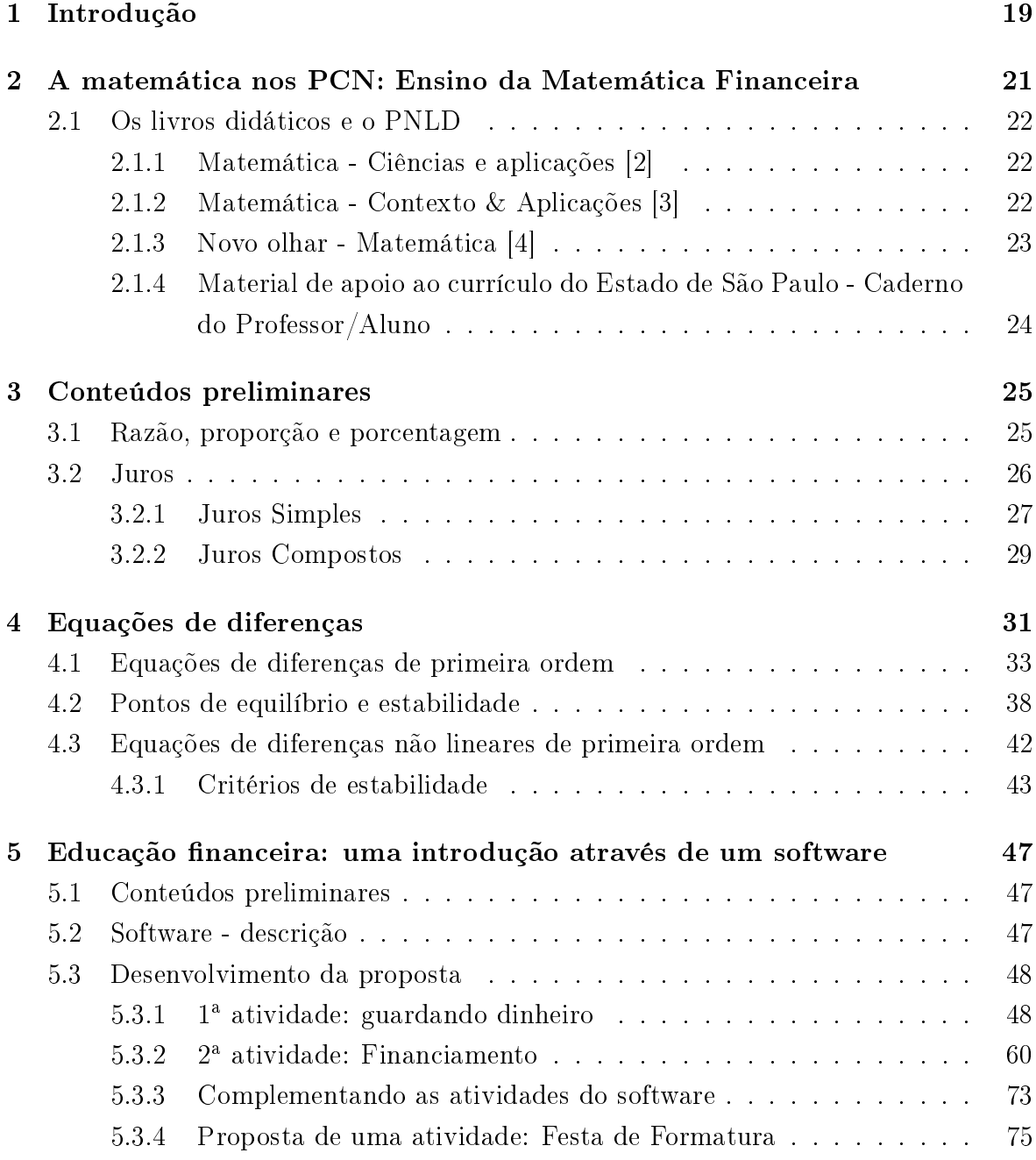

#### 6 Conclusão 77

#### Referências 79

### 1 Introdução

A escola, pode-se dizer que é o segundo lugar mais importante na vida de uma pessoa. O papel desempenhado pela escola na vida dos alunos, vai muito além de conteúdos teóricos. Espera-se formar cidadãos pensantes, críticos, com valores éticos e morais. Um ponto importantíssimo na formação do aluno é a educação financeira, visto que hoje em dia a quantidade de pessoas inadimplentes é enorme. Os alunos se deparam com muitas opções de crédito, parcelamentos e assim, a matemática pode ser útil na tomada de decisão pela aquisição de algum bem, por exemplo.

Atualmente, na rede estadual de ensino, a Matemática Financeira é vista de forma muito superficial. Este trabalho traz uma proposta de ensino para se trabalhar conteúdos de Matemática Financeira utilizando um software educacional, procurando deixar a aula mais interessante e atrativa.

O segundo capítulo traz uma análise de como a Matemática Financeira é abordada no Ensino Médio, e sua importância, segundo os Parâmetros Curriculares Nacionais (PCN) [5] e a Proposta Curricular do Estado de São Paulo [6], na formação de cidadãos com responsabilidades. É realizado um estudo de alguns livros didáticos que estão disponíveis na rede pública e também do material de apoio ao Currículo do Estado de São Paulo [7] (Caderno do Professor/Aluno) de como a Matemática Financeira é abordada.

O terceiro capítulo traz alguns conceitos básicos necessários para se trabalhar Matemática Financeira. Cabe ao professor decidir como esses conteúdos devem ser apresentados ou revistos pelos alunos. Se julgar pertinente, conteúdos como exponenciais e logaritmos podem ser estudados durante o desenvolvimento da proposta que será apresentada no capítulo cinco.

O quarto capítulo apresenta alguns conceitos envolvendo equações de diferenças, visando preparar o professor para o desenvolvimento da proposta de ensino que será apresentada. Embora não seja um conteúdo abordado no Ensino Médio, é de extrema importância na formação do professor. Com esse conhecimento o professor pode resolver, junto com seus alunos, situações problemas usando a modelagem matemática.

No último capítulo apresentamos uma proposta de ensino para trabalhar a Matemática Financeira utilizando um software educacional. A ideia é trabalhar esse conteúdo de forma mais lúdica, apresentando uma situação real, que é a compra de uma moto, agregado ao uso da tecnologia. Durante o desenvolvimento da proposta é importante que os alunos adquiram capacidades e habilidades para compreender como o mundo a sua volta funciona, a importância de ter um controle financeiro, de saber esperar, economizar e principalmente, planejar para adquirir algum bem. Assim, o professor pode tratar o tema em questão utilizando recursos educacionais que facilitam no processo ensino-aprendizagem.

# 2 A matemática nos PCN: Ensino da Matemática Financeira

A Lei de Diretrizes e Bases de 1996 (LDB/96) instituiu as Diretrizes Curriculares Nacionais para o Ensino Médio [8], que organizam e orientam de que forma o aprendizado da Matemática no Ensino Fundamental deve continuar e aprofundar no Ensino Médio, já que nessa fase o aluno já tem uma certa maturidade para assimilar e desenvolver consciência de suas responsabilidades como cidadãos.

Os objetivos do Ensino Médio em cada área do conhecimento devem envolver, de forma combinada, o desenvolvimento de conhecimentos práticos, contextualizados, que respondam às necessidades da vida contemporânea, e o desenvolvimento de conhecimentos mais amplos e abstratos, que correspondam a uma cultura geral e a uma visão de mundo. [9]

Dessa forma, entendemos que é de extrema importância o ensino de conceitos como porcentagem, taxa de juros, juros simples e compostos, nos Ensinos Fundamental e Médio. O PCN [5] e a Proposta Curricular do Estado de São Paulo [6] ressaltam a importância de preparar o aluno para a vida, ensiná-los a ter responsabilidades como cidadãos, seus direitos e deveres, porém esse assunto é tratado muito superficialmente. Seria necessário uma ênfase maior no ensino da Matemática Financeira, pois vivemos em uma sociedade consumista, e pesquisas indicam que em torno de 28,1% dos brasileiros inadimplentes, são jovens entre 18 a 25 anos [10]. No Currículo do Estado de São Paulo os conteúdos que envolvem a Matemática Financeira são citados em apenas dois momentos:

- 6<sup>ª</sup> série/7<sup>°</sup> ano do Ensino Fundamental: no terceiro bimestre dessa série devem ser trabalhados conceitos de razão e porcentagem.
- · 1<sup>ª</sup> ano do Ensino Médio: no 1<sup>°</sup> bimestre desse ano devem ser abordadas algumas situações-problemas, sobre Matemática Financeira, dentro do conteúdo de progressões.

Veremos a seguir uma análise dos livros didáticos e do Caderno do Aluno [7], que é uma apostila disponibilizada nas escolas públicas do estado de São Paulo.

#### 2.1 Os livros didáticos e o PNLD

O Programa Nacional do Livro Didático (PNLD) tem como principal objetivo subsidiar o programa pedagógico dos professores por meio da distribuição de coleções de livros didáticos aos alunos da educação básica. O programa é executado em ciclos trienais. A seguir faremos uma breve análise sobre como a Matemática Financeira é abordada em alguns dos livros didáticos disponíveis para serem escolhidos pelas escolas públicas.

#### 2.1.1 Matemática - Ciências e aplicações [2]

Autores: Gelson Iezzi, Osvaldo Dolce, David Degenszajn, Roberto Périgo e Nilze de Almeida. Volume 3, 7ª edição, Ed. Saraiva.

Este livro traz um capítulo contendo 17 páginas sobre o assunto, introduzindo os principais conceitos envolvendo Matemática Financeira. O início se dá abordando alguns problemas do cotidiano, deixando questões para levar o aluno a refletir, questões que deverão ser estudadas e respondidas utilizando conceitos da Matemática Financeira. Os conteúdos abordados são:

- Juros: em um pequeno texto, o autor mostra como essa palavra "juros"é familiar no nosso cotidiano e fala sobre alguns termos de uso frequente na matemática nanceira, como: unidade monetária, capital, taxa de juros e montante.
- Juros simples: faz uma pequena introdução utilizando uma situação real, traz o conceito de juros simples e dene a fórmula, complementa com exemplos e exercícios e finaliza com uma aplicação (compras à vista ou a prazo).
- Juros compostos: faz uma pequena introdução utilizando uma situação real, de fine a fórmula, relembra a definição e algumas propriedades de logaritmos, que são necessárias para resolver alguns problemas. Fala ainda sobre juros compostos com taxa de juros variável, complementa com exemplos e exercícios e finaliza com uma aplicação (compras à vista ou a prazo - financiamentos).
- Juros e funções: associa juros simples à uma função afim ou de 1<sup>o</sup> grau, e juros compostos à uma função exponencial. Representa graficamente as duas funções, fazendo o estudo e comparação entre ambas, complementa com exercícios e finaliza com uma aplicação (trabalhando, poupando e planejando o futuro).

#### 2.1.2 Matemática - Contexto & Aplicações [3]

Autor: Luiz Roberto Dante, Volume 3, 2<sup>a</sup> edição, Ed. Ática.

Este livro traz a Matemática Financeira no 1º capítulo em 18 páginas e inicia o conteúdo falando sobre a importância do seu aprendizado. É dada uma situação inicial do cotidiano para que o aluno tente resolver, utilizando os conhecimentos adquiridos nas séries anteriores e em seguida é dada uma revisão sobre porcentagem, alguns exercícios resolvidos e situações-problemas como exercícios. Na sequência o autor aborda os seguintes temas, sendo que para cada tema o autor complementa com exercícios resolvidos e exercícios propostos.

- Fator de atualização: apresenta a denição, e fala sobre aumentos e descontos, aumentos e descontos sucessivos.
- Termos importantes de Matemática Financeira: o autor supõe uma situação real, utilizando os termos e símbolos usados na Matemática Financeira, dene juros simples, dando sua fórmula e aplica em um exemplo resolvido. A seguir, para introduzir juros compostos, o autor propõe um problema, resolve no sistema de juros simples, e depois no sistema de juros compostos, para que o aluno perceba a diferença. Na sequência deduz a fórmula de juros compostos.
- Conexão entre juros e funções: como o juros simples e juros compostos são obtidos em função do tempo, o autor, através de um exemplo, mostra a equação de ambos e seus respectivos gráficos, realizando novamente uma comparação.
- Equivalência de taxas: a fórmula é definida através de uma situação problema.

Durante esse capítulo o autor complementa, com textos para leitura, discussão e reflexão, com os seguintes títulos:

- Conceito de inflação: o que é e como se forma?;
- O cartão de crédito;
- O Sistema Financeiro Nacional;
- 30 de agosto de 2012 Governo reduz taxa selic de 8% ao ano para 7,5%.

#### 2.1.3 Novo olhar - Matemática [4]

Autor: Joamir Roberto de Souza, Volume 2, 1ª edição, Ed. FTD.

Este livro traz 28 páginas sobre o assunto. Inicia com o pequeno texto "Estudando" Matemática Financeira", onde descreve como o uso da Matemática Financeira está presente no nosso cotidiano. Na sequência revê alguns conceitos relacionados a porcentagem, apresenta exemplos, atividades resolvidas e diversas situações problemas em exercícios. A seguir o autor aborda os seguintes temas:

• Acréscimos e descontos sucessivos: faz exemplos de situações envolvendo acréscimos e descontos sucessivos, depois deduz a fórmula do valor final, quando os acréscimos são sucessivos e quando os descontos são sucessivos, complementa com atividades resolvidas e exercícios, finalizando com um texto falando sobre inflação.

- Juros: traz situações e alguns termos que envolvem juros, como: capital, juro, taxa de juros, tempo e montante. Introduz juros simples e juros compostos através de um exemplo, define a fórmula, complementa com atividades resolvidas e exercícios propostos e finaliza com um texto sobre previdência social e privada.
- Juros e funções: relaciona o juros simples e compostos com funções. Traz exemplos separadamente, associando juros simples a uma função linear e uma função afim, com estudo do gráfico. Associa juros compostos a uma função exponencial e faz o estudo do gráfico. Através de uma atividade resolvida compara aplicações feitas utilizando juros simples e compostos e complementa com exercícios.
- Sistema de amortização: define o que é amortização, cita os dois principais sistemas de amortização, o Sistema de Amortização Constante (SAC) e o sistema Price ou Francês (Price), mas faz o estudo apenas do sistema Price. A fórmula utilizada para fazer os cálculos é dada e aplicada em situações problemas resolvidas como exemplos e finaliza com exercícios.

O autor ainda explora o tema com o texto "Quanto dinheiro existe no mundo?", cujo o objetivo é apresentar diferentes concepções de dinheiro. Faz uma reflexão sobre o capítulo e finaliza com atividades complementares.

#### 2.1.4 Material de apoio ao currículo do Estado de São Paulo - Caderno do Professor/Aluno

O Caderno do Professor/Aluno, que foi criado pelo programa São Paulo Faz Escola, é baseado no Currículo Oficial do Estado de São Paulo [6], apresenta orientações pedagógicas para complementar e auxiliar o professor no planejamento de suas aulas, visando explorar as competências e habilidades dos conteúdos de cada disciplina.

Esse material de apoio é subdividido em situações de aprendizagem, sendo para cada bimestre quatro dessas situações. A Matemática Financeira é tratada no 1<sup>o</sup> bimestre do 1<sup>o</sup> ano do Ensino Médio, dentro do conteúdo de progressões geométricas. O assunto é abordado na situação de aprendizagem 3: Soma dos termos de uma PA ou de uma PG (finitas) e aplicações à Matemática Financeira. O início do assunto se dá através de dois exercícios simples, onde é necessário aplicar os conceitos de soma de PA e PG para resolvê-los, respectivamente. Na sequência, um pequeno texto relacionando o crescimento de um capital à juros simples com uma sequência de termos de uma PA e o crescimento de um capital à juros compostos com os termos de uma PG e aplica esses conceitos através de oito problemas envolvendo situações reais.

Nesse capítulo procuramos apresentar como o tema a ser explorado nesse trabalho aparece em alguns livros didáticos e no Caderno do Aluno/Professor.

# 3 Conteúdos preliminares

Neste capítulo serão apresentados alguns conceitos fundamentais para o ensino da Matemática Financeira.

#### 3.1 Razão, proporção e porcentagem

Razão, proporção e porcentagem são conceitos que devem ser introduzidos aos alunos ainda no Ensino Fundamental. Segundo o Currículo do Estado de São Paulo [6], no 3<sup>o</sup> bimestre do 7<sup>o</sup> ano do Ensino Fundamental, visando desenvolver nos alunos as seguintes habilidades:

- Saber reconhecer situações que envolvem proporcionalidade em diferentes contextos, compreendendo a ideia de grandezas direta e inversamente proporcionais;

- Saber resolver problemas variados, envolvendo grandezas direta e inversamente proporcionais;

- Reconhecer e saber utilizar o conceito de razão em diversos contextos (proporcionalidade, escala, velocidade, porcentagem etc.), bem como na  $\textit{construção}$  de gráficos de setores. [7]

#### Razão

É a forma mais comum de se comparar duas grandezas. A razão entre dois números  $a \in b$ , com  $b \neq 0$ , é o quociente de  $a \div b$ , que pode ser indicado por  $\frac{a}{b}$ . Na razão entre b  $a\,$ e  $b,$  o  $a$  é chamando de  $\emph{antecedente}$ e o  $b$  é chamado de  $\emph{consequence}.$ 

Exemplo 3.1. Em uma prova de teste uma pessoa acertou 6 questões num total de 14. A razão entre o número de acertos e o de questões é dado por  $\frac{6}{1}$ 14 = 3 7 .

#### Proporção

Se duas razões são iguais elas formam uma proporção. Assim, se a razão entre os números  $a \cdot b$  é igual a razão entre os números  $c \cdot d$ , dizemos que  $\frac{a}{b}$ b =  $\overline{c}$ d é uma proporção.

Propriedade fundamental da proporção: Em toda proporção, o produto dos extremos é igual ao produto dos meios. Simbolicamente,  $\frac{a}{b}$ b = c d  $\Leftrightarrow a.d = b.c.$ 

Exemplo 3.2. a)  $\frac{6}{9}$ 9 = 4 6 , pois  $6.6 = 4.9$ 

b) Para cada 2 automóveis que vende, Carlos ganha R\$ 200,00 de comissão. Se vendeu 15 automóveis, podemos calcular a comissão recebida através da proporção

$$
\frac{2}{200} = \frac{15}{x} \Rightarrow 2x = 3000 \Rightarrow x = 1500.
$$

Assim, Carlos recebeu R\$1500,00 de comissão pela venda de 15 automóveis.

#### Porcentagem

Toda razão que tem como denominador o número 100, são chamadas razões centesimais ou taxas percentuais ou porcentagens. As porcentagens podem ser expressas das seguintes maneiras:

$$
\frac{7}{100} = 0,07 = 7\%
$$

$$
\frac{25}{100} = 0,25 = 25\%
$$

Porcentagem é o valor obtido ao aplicarmos uma taxa percentual a um determinado valor.

Exemplo 3.3. Calcular 20% de R\$600,00 equivale a

$$
\frac{20}{100} \cdot 600 = \frac{12000}{100} = 120.
$$

**Exemplo 3.4.** Um vendedor recebe um salário fixo de R\$400,00 mais  $5\%$  sobre o total de vendas do mês. Se, em certo mês, o total de vendas efetuadas for de R\$10.000,00, o valor recebido pelas vendas pode ser calculado pela proporção

$$
\frac{10000}{x} = \frac{100}{5} \Rightarrow 100x = 5.10000 \Rightarrow x = \frac{50000}{100} \Rightarrow x = 500.
$$

Logo o vendedor receberá R\$900,00, sendo R\$400,00 de salário fixo e R\$500,00 de comissão.

#### 3.2 Juros

A palavra "juros" esta amplamente difundida no nosso cotidiano. Vejamos alguns exemplos:

• Se uma pessoa atrasa uma conta de energia, ela irá pagar além do valor da conta uma multa acrescida de juros diários sobre esse valor.

- Se uma pessoa faz um nanciamento de um carro ou uma casa, irá pagar o valor do bem adquirido mais os juros.
- Se uma pessoa abre uma caderneta de poupança, e deposita um determinado valor, quando o poupador for resgatar esse dinheiro, ele irá receber o valor poupado mais os juros.

O juro é a remuneração pelo empréstimo do dinheiro. Ele existe porque a maioria das pessoas prefere o consumo imediato e está disposta a pagar um preço por isto. Por outro lado, quem for capaz de esperar até possuir a quantia suficiente para adquirir seu desejo, e neste ínterim estiver disposta a emprestar esta quantia a alguém, menos paciente, deve ser recompensado por esta abstinência na proporção do tempo e risco, que a operação envolver.  $[11]$ 

Logo, juros representam uma remuneração sobre um determinado capital e podem ser calculados de duas formas: juros simples ou juros compostos. Antes de estudarmos esses dois tipos, vejamos alguns termos de uso frequente na matemática financeira:

- Capital  $(C)$ : é o valor inicial de alguma operação financeira, como empréstimo, dívida ou investimento.
- Juros (J): é o valor obtido quando aplicamos a taxa de juros sobre o capital ou sobre algum outro valor da transação.
- Taxa de juros  $(i)$ : é o coeficiente obtido da relação dos juros  $(J)$  com o capital (C), que pode ser representado em forma percentual ou unitária.
- **Montante**  $(M)$ : corresponde ao capital acrescido dos juros adquirido na transação, isto é  $M = C + J$ .

#### 3.2.1 Juros Simples

O regime simples é quando o percentual de juros incide apenas sobre o valor inicial (capital), e sobre os juros gerados a cada período não incidirão novos juros.

O regime de juros simples comporta-se como uma progressão aritmética, os juros crescem de forma linear ao longo do tempo, ou seja, o juro gerado em cada período é constante e são pagos somente no final da operação.

Vamos definir a fórmula do regime de capitalização simples, através de um exemplo:

Exemplo 3.5. Um capital de R\$1000,00 é aplicado em regime de juros simples, por 3 anos, à taxa de 10% ao ano.

Calculando os juros dessa operação onde  $C = 1000$ ,  $i = 10\% = 0, 1$ , temos:

Após o 1<sup>o</sup> ano:  $J = 1000.0, 1 = 100$ .

Após o  $2^{\circ}$  ano:  $J = 1000.0, 1.2 = 200$ 

Após o  $3^{\circ}$  ano:  $J = 1000.0, 1.3 = 300$ 

Generalizando o problema, usando um capital  $(C)$ , à taxa i ao ano, por n anos temos

$$
J = C.i.n \tag{3.1}
$$

Assim, a fórmula do montante (M) obtido é dada por

$$
M = C + J \Rightarrow
$$
  
\n
$$
M = C + C.i.n \Rightarrow
$$
  
\n
$$
\Rightarrow M = C.(1 + i.n)
$$
\n(3.2)

Observação: a taxa e o tempo devem estar expressos na mesma unidade.

A principal aplicação do regime de juros simples é o cálculo de juros cobrados por atraso de pagamento de contas de consumo, como água, energia, telefone, TV por assinatura, etc.

Vejamos mais alguns exemplos da aplicação desse regime de capitalização:

Exemplo 3.6. Um capital de R\$4600,00 foi aplicado a juros simples, durante 5 anos, a taxa de 12% ao ano. Assim, como  $C = 4600$ ,  $i = 12\% = 0, 12$  e  $n = 5$  anos, o montante ao final do período será de

 $M = C(1 + i.n) \Rightarrow M = 4600(1 + 0, 12.5) \Rightarrow M = 7360$ , ou seja, o montante será de R\$7360, 00.

Exemplo 3.7. Um capital de R\$2100, 00, aplicado em regime de juros simples durante 4 meses, gerou um montante de R\$2604, 00. A taxa mensal de juros dessa aplicação pode ser obtida também da fórmula (3.2).

 $M = C(1 + i.n) \Rightarrow 2604 = 2100(1 + i.4) \Rightarrow \frac{2604}{2100}$ 2100  $= 1 + 4.i \Rightarrow$  $\Rightarrow 1, 24 = 1 + 4.i \Rightarrow 0, 24 = 4.i \Rightarrow i = 0, 06$ 

Portanto, a taxa mensal será de 6% ao mês.

Exemplo 3.8. Um aparelho de TV custa à vista R\$880, 00. A loja também oferece a seguinte opção: R\$450, 00 no ato da compra e uma parcela de R\$450, 00 a ser paga um mês após a compra. Para calcularmos a taxa de juros mensal cobrada nesse financiamento, observamos que o saldo devedor no momento da compra é de 880 − 450 = 430.

Após 1 mês com a incorporação dos juros, esse valor passa a ser um montante de R\$450, 00, ou seja, os juros cobrados são de R\$20, 00 (450 – 430) em relação ao saldo devedor de R\$430, 00.

Então,  $J = C.i.n \Rightarrow 20 = 430.i.1 \Rightarrow i = \frac{20}{100}$ 430  $\Rightarrow i = 0,0465.$ 

Portanto, a taxa de juros é de 4, 65% ao mês.

#### 3.2.2 Juros Compostos

No regime de capitalização composto, os juros gerados em cada período são incorporados ao montante do período, passando a render juros no período seguinte.

O regime de juros composto comporta-se como uma progressão geométrica, ou seja, os juros crescem de forma exponencial ao longo do tempo.

Vamos apresentar a fórmula do regime de capitalização composta, através de um exemplo:

Exemplo 3.9. Um capital de R\$350,00 é aplicado durante 3 meses à taxa de 4% ao mês, em regime de juros compostos.

Para determinarmos o montante no final do período, observamos que  $C = 350$ ,  $i = 4\% = 0, 04$ . Após o 1<sup>o</sup> mês temos:  $J = C.i = 350.0, 04 = 14$ .

Os juros obtidos são incorporados ao capital, produzindo o primeiro montante  $(M_1 = 350 + 14 = 364).$ 

Após o  $2^{\circ}$  mês os juros de  $4\%$  incidem agora sobre o primeiro montante:

 $J = M_1.i = 364.0, 04 = 14, 56.$ 

Os juros obtidos são incorporados ao primeiro montante, produzindo o segundo montante  $(M_2 = 364 + 14, 56 = 378, 56)$ .

Após o  $3^{\circ}$  mês: os juros de  $4\%$  incidem agora sobre o segundo montante:

 $J = M_2.i = 378, 56.0, 04 = 15, 14$ 

Os juros obtidos são incorporados ao segundo montante, produzindo o terceiro montante  $(M_3 = 378, 56 + 15, 14 = 393, 70)$ .

Logo, o montante no final do período será de R\$393,70.

Usando o mesmo raciocínio, considerando um capital  $C$  aplicado a juros composto, a uma taxa de juros i fixa por período, durante n períodos, temos: (o período considerado deve ser compatível com a unidade de tempo da taxa de juros).

Após o 1º período:

 $M_1 = C + C.i \Rightarrow M_1 = C.(1 + i)$ Após o 2<sup>o</sup> período:  $M_2 = M_1.(1 + i) \Rightarrow M_2 = C.(1 + i).(1 + i) \Rightarrow M_2 = C.(1 + i)^2$ Após o 3<sup>o</sup> período:  $M_3 = M_2 \cdot (1 + i) \Rightarrow M_3 = C \cdot (1 + i)^2 \cdot (1 + i) \Rightarrow M_3 = C \cdot (1 + i)^3$ Após o 4<sup>o</sup> período:  $M_4 = M_3(1 + i) \Rightarrow M_4 = C(1 + i)^3(1 + i) \Rightarrow M_4 = C(1 + i)^4$ 

. . .

Após o n-ésimo período:

$$
M_n = C \cdot (1+i)^n \tag{3.3}
$$

Estamos considerando a Hipótese de Mercado Perfeito, ou seja, qualquer valor pode ser obtido ou aplicado à taxa de juros puro (sem inação, impostos, etc). As taxas consideradas são únicas e estáveis ao longo do tempo.

As principais aplicações do regime de juros compostos são as transações comerciais e aplicações financeiras. Vejamos alguns exemplos da aplicação desse regime de capitalização.

Exemplo 3.10. Luiza aplicou R\$500,00 em um investimento que rende 2% ao mês no regime de juros compostos. Que valor ela terá ao final de 6 meses, se nesse período ela não fez outros depósitos, nem fez retiradas?

Observe que  $C = 500$ ,  $i = 2\% = 0.02$  e  $n = 6$  meses.

 $M = C.(1 + i)^n \Rightarrow M = 500.(1 + 0.02)^6 \Rightarrow M = 500.(1.02)^6 \Rightarrow M = 563.08.$ 

Logo, Luiza terá no final de 6 meses R\$563,08.

Exemplo 3.11. Um capital de R\$500,00, aplicado durante 4 meses a juros compostos e a uma taxa mensal fixa, produz um montante de R\$800,00. Assim,  $M = 800, C = 500$ e  $n=4,$ a taxa de juros pode ser obtida de

$$
M = C.(1 + i)^n \Rightarrow 800 = 500.(1 + i)^4 \Rightarrow \frac{800}{500} = (1 + i)^4 \Rightarrow 1, 6 = (1 + i)^4 \Rightarrow
$$
  

$$
\sqrt[4]{1, 6} = 1 + i \Rightarrow 1, 12 = 1 + i \Rightarrow i = 0, 12.
$$
  
Logo, a taxa mensal de juros é de 12%.

Exemplo 3.12. Um investidor aplicou R\$10.000,00 em um fundo de investimento que rende 20% ao ano, a juros compostos. O tempo mínimo necessário para que o montante dessa aplicação seja R\$60.000,00 pode ser obtido também da expressão  $(3.3)$ , com  $M = 60000$ ,  $C = 10000$  e  $i = 0, 2$ . Assim,

$$
M = C.(1+i)^n \Rightarrow 60000 = 10000.(1+0,2)^n \Rightarrow \frac{60000}{10000} = (1,2)^n \Rightarrow 6 = (1,2)^n.
$$

A determinação do expoente  $n$  é feita geralmente por meio de logaritmos:

 $\log 6 = \log(1, 2)^n \Rightarrow \log 6 = n \cdot \log 1, 2 \Rightarrow n = \frac{\log 6}{1, 1}$ log 1, 2 ⇒  $\Rightarrow n = \frac{0,7782}{0.0700}$ 0, 0792  $\Rightarrow$  n = 9,83.

Em meses, 0,83 equivale a  $0,83.12 = 9,96$ , que corresponde a aproximadamente 10 meses.

Logo, o tempo mínimo para que o montante seja de R\$60.000,00 será de 9 anos e 10 meses.

Observe que os exemplos (3.11) e (3.12) apresentam situações em que são necessários os conceitos de exponenciais e logaritmos, bem como suas propriedades principais. Como já dito anteriormente, cabe ao professor decidir pelo estudo antecipado desses conceitos ou durante o desenvolvimento da proposta, conforme eles se tornarem necessários.

# 4 Equações de diferenças

Esse capítulo tem como objetivo apresentar alguns conceitos envolvendo sistemas dinâmicos discretos, necessários à formação do professor, no desenvolvimento da proposta envolvendo conceitos de matemática nanceira a ser apresentada no capítulo seguinte. Será baseado nas referências [1] e [12].

A modelagem matemática é usada em diversos campos de estudo, tais como Biologia, Física, Química e Engenharia. Nessas áreas do conhecimento podemos encontrar problemas que trazem situações envolvendo variáveis que dependem do tempo, considerado discreto. Por exemplo, podemos considerar uma aplicação financeira, na qual seus rendimentos são creditados uma vez ao mês e o saldo no mês  $n+1$   $(x(n+1))$  é uma função do saldo do enésimo mês  $x(n)$ . Além disso, podemos ter uma população cuja variação também ocorre em períodos de tempos discretos. Essas situações podem ser representadas por uma equação do tipo:

$$
x(n+1) = f(x(n)),
$$
\n(4.1)

tal que f é uma função definida em  $A \subset \mathbb{R}$ . Uma solução que satisfaz a equação (4.1) será denotada por:  $\{x(n)\}_{n=0}^{\infty}$ ,  $\forall n \in \mathbb{Z}^+$ . Um dos caminhos para encontrar essa solução é através de iterações, obtidas a partir de um valor inicial  $x_0$ . Vamos adotar a seguinte notação:

$$
f^{2}(x_{0}) = f(f(x_{0})), f^{3} = f(f(f(x_{0}))), \cdots,
$$

onde  $f(x_0)$  é a primeira iteração de  $x_0$ ,  $f^2(x_0)$  a segunda,  $f^3(x_0)$  a terceira e assim sucessivamente. Logo, temos  $f^n(x_0)$  a enésima iteração. Portanto, temos a sequência:

$$
f(x_0), f^2(x_0), f^3(x_0), \ldots, f^n(x_0),
$$

e o conjunto de todas as iterações é dado por:  $\{f^n(x_0): n \geq 0 \text{ e } n \in \mathbb{Z}^+\}$ .

Observe que através de iterações, podemos obter (4.1)

$$
x(0) = f^{0}(x_{0}) = x_{0}
$$

$$
x(1) = f^{1}(x_{0}) = f(x_{0})
$$

$$
x(2) = f^{2}(x_{0}) = f(f(x_{0}))
$$

$$
\vdots
$$
  

$$
x(n) = f^{n}(x_0) = f(f^{n-1}(x_0))
$$
  

$$
x(n + 1) = f^{n+1}(x_0) = f(f^{n}(x_0)) = f(x(n)).
$$

Vejamos um exemplo.

**Exemplo 4.1.** Dado  $f(x) = x^2$  e  $x_0 = 0, 2$ , fazendo as iterações, obtemos:

$$
x(0) = f^{0}(0, 2) = 0, 2
$$
  
\n
$$
x(1) = f^{1}(0, 2) = f(0, 2) = 0, 04
$$
  
\n
$$
x(2) = f^{2}(0, 2) = f(0, 04) = 0, 0016
$$
  
\n
$$
x(3) = f^{3}(0, 2) = f(0, 0016) = 0, 00000256
$$
  
\n
$$
x(4) = f^{4}(0, 2) = f(0, 00000256) = 0, 000000000005536.
$$
  
\n...

Note que a sequência obtida tende a zero. Tomando  $x_0 = 2$ , a sequência que obtemos é: 2, 4, 16, 256, 65536, ..., que ao contrário da primeira sequência, cresce ilimitadamente. Logo temos que:

• Se  $x_0 \in (0,1)$ ,  $f^n(x_0)$  tende a zero, para  $n \to \infty$ , ou seja:

$$
\lim_{n \to \infty} f^n(x_0) = 0.
$$

• Se  $x_0 \notin [-1, 1]$ ,  $f^n(x_0)$ , tende ao infinito, para  $n \to \infty$ , ou seja:

$$
\lim_{n \to \infty} f^n(x_0) = \infty.
$$

• E se  $x_0 = 1$ , temos que  $f^n(1) = 1$ , ou  $x_0 = -1$ , temos  $f^n(-1) = 1$ .

Definição 4.1. Dada uma função  $f : \mathbb{R} \to \mathbb{R}$ , definimos sistema dinâmico discreto de primeira ordem como sendo uma sequência de números reais denotados por  $x(n)$ , para  $n = 0, 1, 2, 3, \ldots$ , tal que, cada número após o primeiro é relacionado ao anterior através da equação

$$
x(n+1) = f(x(n)).
$$
\n(4.2)

A sequência de números dada pela relação

$$
x(n+1) - x(n) = h(x(n))
$$
\n(4.3)

é chamada de equação de diferença de primeira ordem, onde h é uma função real. Se  $f(x) = h(x) + x$ , estes dois conceitos são equivalentes.

Note que na equação (4.2) f não depende explicitamente da variável independente, por isso a equação é denominada autônoma. Se na equação (4.2) substituímos a função  $f$ , por uma função  $g$ , tal que  $g: \mathbb{Z}^{+} \times \mathbb{R} \to \mathbb{R},$  vamos encontrar a equação

$$
x(n+1) = g(n, x(n)),
$$
\n(4.4)

que é não autônoma.

Exemplo 4.2. Vejamos alguns exemplos de equações discretas:

 $x(n + 1) = 2x(n) + 7$  é autônoma,  $x(n+1) = x(n) + 2$  é autônoma,  $x(n + 1) = 4x(n) - 3n$  é não autônoma  $x(n+1) = 2<sup>n</sup> x(n) + 1$  é não autônoma.

**Definição 4.2.** Dada uma função  $f : \mathbb{R} \to \mathbb{R}$ , definimos sistemas dinâmicos de ordem  $m(m \in \mathbb{N})$  como sendo uma sequência de números reais denotados por  $x(n)$ , para  $n = 0, 1, 2, 3, \ldots$ , tal que, cada número após os m primeiros é obtido através da equação

 $x(n+m) = f(x(n+m-1), x(n+m-2), ..., x(n)).$ 

Definição 4.3. Uma equação de diferença é linear de ordem m se pode ser escrita como

$$
x(n+m) + a_1(n)x(n+m-1) + ... + a_{m-1}(n)x(n+1) + a_m(n)x(n) = F(n),
$$

para  $n \in \mathbb{Z}_+$ , onde  $a_i(n)$  e  $F(n)$  são funções reais e  $a_m(n) \neq 0, n \geq n_0$ .

Assim, uma equação de diferença é linear se os coeficientes de  $x(n+1), ..., x(n+m)$ , dependem apenas de n, e não da variável x.

Exemplo 4.3. Vejamos alguns exemplos de equações lineares e não lineares:

 $x(n + 1) = (n^2 + 2)x(n) + n$  é linear de ordem 1,  $x(n+2) = x^2(n) + 3n - 1$  é não linear de ordem 2,  $x(n+3) = 5x(n+1) - 2x(n)$  é linear de ordem 3,  $x(n+5) = \frac{5x(n+2)}{2}$  $3x(n)$ é não linear de ordem 5.

Neste capítulo abordaremos apenas equações de primeira ordem. A próxima seção traz soluções para alguns tipos de equações de diferenças lineares de primeira ordem.

#### 4.1 Equações de diferenças de primeira ordem

**Definição 4.4.** Uma equação de diferença de primeira ordem é linear se pode ser escrita como

$$
x(n+1) = a(n)x(n) + b(n),
$$
\n(4.5)

 $com\ a(n)\ e\ b(n)\ s\tilde{a}o\ func\tilde{o}es\ a\ valores\ reais.$ 

 $Se~b(n) = 0$ , para todo n, a equação é denominada homogênea. Se  $b(n) \neq 0$ , para algum n, a equação é denominada não homogênea.

Exemplo 4.4.  $x(n + 1) = 5x(n)$  é linear e homogênea,

$$
x(n + 1) = 2x(n)^3 - 1
$$
é não linear,  

$$
x(n + 1) = 2nx(n) + n
$$
é linear e não homogênea,  

$$
x(n + 1) = \text{sen}\left(\frac{k}{x(n)}\right)x(n)
$$
é não linear.

Podemos encontrar a solução da equação (4.5) por meio de iterações. Vamos demonstrar sua validade através do Princípio de Indução Finita, iniciando pela equação homogênea com o fator  $a(n) = a, a \in \mathbb{R}$ .

$$
x(n + 1) = ax(n), \text{ com } x(0) = x_0,
$$
\n(4.6)

Iterando, obtemos:

$$
x(1) = ax(0) = ax_0
$$
  
\n
$$
x(2) = ax(1) = a2x0
$$
  
\n
$$
\vdots
$$
  
\n
$$
x(n) = anx0.
$$
  
\n(4.7)

Vamos demonstrar a validade de  $(4.7)$  por indução. Como  $x(0)$  é válido, por ser a condição inicial, supomos que a equação (4.7) é válida para n = k (hipótese de indução), ou seja,

$$
x(k) = a^k x_0.
$$

Através da relação de recorrência e usando a hipótese de indução, vamos verificar para  $n = k + 1.$ 

$$
x(k + 1) = ax(k) = aakx0 = ak+1x0.
$$

Logo, (4.7) é válido para  $\forall n \in \mathbb{Z}^+$ , sendo assim é solução de (4.6).

Agora vamos generalizar para uma equação de diferença de primeira ordem homogênea

$$
x(n + 1) = a(n)x(n), \text{ com } x(0) = x_0 \text{ e } n \ge 0. \tag{4.8}
$$

Iterando, obtemos:

$$
x(1) = a(0)x(0) = a(0)x_0
$$
  
\n
$$
x(2) = a(1)x(1) = a(1)a(0)x_0
$$
  
\n
$$
\vdots
$$
  
\n
$$
x(n) = a(n-1)a(n-2)\cdots a(1)a(0)x_0.
$$
\n(4.9)

Vamos demonstrar a validade de (4.9) por indução. Como x(0) é válido, por ser a condição inicial, supomos que a equação (4.9) é válida para n = k (hipótese de indução). Logo,

$$
x(k) = a(k-1)a(k-2)\cdots a(1)a(0)x_0.
$$
Através da relação de recorrência e usando a hipótese de indução, vamos verificar para  $n = k + 1.$ 

$$
x(k + 1) = a(k)x(k) = a(k)a(k - 1)a(k - 2) \cdots a(0)x_0.
$$

Logo, (4.9) é válido para  $\forall n \in \mathbb{Z}^+$  e assim é solução de (4.8).

Veremos a seguir dois casos da equação não homogênea.

1<sup>°</sup> Caso: Quando a equação possui o fator  $a(n)$  constante, ou seja,  $a(n) = a, \forall n \in \mathbb{Z}^+$ .

$$
x(n+1) = ax(n) + b(n), \text{ com } x(0) = x_0. \tag{4.10}
$$

Iterando, obtemos:

$$
x(1) = ax(0) + b(0) = ax_0 + b(0),
$$
  
\n
$$
x(2) = ax(1) + b(1) = a^2x_0 + ab(0) + b(1),
$$
  
\n
$$
x(3) = ax(2) + b(2) = a^3x_0 + a^2b(0) + ab(1) + b(2),
$$
  
\n
$$
\vdots
$$
  
\n
$$
x(n) = a^nx_0 + \sum_{i=0}^{n-1} a^{n-(i+1)}b(i).
$$
\n(4.11)

Da mesma forma como fizemos anteriormente a validade de  $(4.11)$  pode ser mostrada por indução finita [12].

2<sup>o</sup> Caso: Quando a equação possui ambos os fatores  $a(n)$  e  $b(n)$  constantes, ou seja,  $a(n) = a e b(n) = b$ , para  $\forall n \in \mathbb{Z}^+$ .

$$
x(n + 1) = ax(n) + b, \text{ com } x(0) = x_0. \tag{4.12}
$$

Iterando, obtemos:

$$
x(1) = ax(0) + b = ax_0 + b
$$
  
\n
$$
x(2) = ax(1) + b = a^2x_0 + ab + b
$$
  
\n
$$
x(3) = ax(2) + b = a^3x_0 + a^2b + ab + b
$$
  
\n
$$
\vdots
$$
  
\n
$$
x(n) = a^nx_0 + \sum_{i=0}^{n-1} a^i b
$$
\n(4.13)

Note que temos a soma dos n primeiros termos de uma P.G.. Utilizando sua fórmula temos:

$$
x(n) = anx0 + b\left(\frac{an - 1}{a - 1}\right), \text{ com } a \neq 1.
$$
 (4.14)

Novamente, a validade de (4.14) pode ser verificada por indução finita [12].

Generalizando para uma equação de diferenças de primeira ordem não homogênea, obtemos:

$$
x(n + 1) = a(n)x(n) + b(n) \text{ com } x(0) = x_0 \text{ e } n \ge 0,
$$
\n
$$
x(1) = a(0)x(0) + b(0) = a(0)x_0 + b(0),
$$
\n
$$
x(2) = a(1)x(1) + b(1) = a(1)a(0)x_0 + a(1)b(0) + b(1),
$$
\n
$$
x(3) = a(2)x(2) + b(2) = a(2)a(1)a(0)x_0 + a(2)a(1)b(0) + a(2)b(1) + b(2),
$$
\n
$$
\vdots
$$

$$
x(n) = \left(\prod_{i=0}^{n-1} a(i)\right) x_0 + \sum_{r=0}^{n-1} \left(\prod_{i=r+1}^{n-1} a(i)\right) b(r). \tag{4.16}
$$

Mostrando por indução, a validade de  $(4.16)$ , como  $x(0)$  é válido, por ser a condição inicial, supomos que a equação (4.16) é válida para  $n = k$  (hipótese de indução). Logo,

$$
x(k) = \left(\prod_{i=0}^{k-1} a(i)\right) x_0 + \sum_{r=0}^{k-1} \left(\prod_{i=r+1}^{k-1} a(i)\right) b(r).
$$

Através da relação de recorrência e usando a hipótese de indução, vamos verificar para  $n = k + 1.$ 

$$
x(k + 1) = a(k)x(k) + b(k)
$$
  
\n
$$
x(k + 1) = a(k) \left[ \left( \prod_{i=0}^{k-1} a(i) \right) x_0 + \sum_{r=0}^{k-1} \left( \prod_{i=r+1}^{k-1} a(i) \right) b(r) \right] + b(k) =
$$
  
\n
$$
= a(k) \prod_{i=0}^{k-1} a(i)x_0 + \sum_{r=0}^{k-1} \left( a(k) \prod_{i=r+1}^{k-1} a(i) \right) b(r) + b(k) =
$$
  
\n
$$
= \prod_{i=0}^{k} a(i)x_0 + \sum_{r=0}^{k-1} \left( \prod_{i=r+1}^{k} a(i) \right) b(r) + b(k) =
$$
  
\n
$$
= \prod_{i=0}^{k} a(i)x_0 + \sum_{r=0}^{k} \left( \prod_{i=r+1}^{k} a(i) \right) b(r) - b(k) + b(k) =
$$
  
\n
$$
= \prod_{i=0}^{k} a(i)x_0 + \sum_{r=0}^{k} \left( \prod_{i=r+1}^{k} a(i)b(r) \right).
$$

Logo,  $(4.16)$  é válido para  $\forall n \in \mathbb{Z}^+$  e assim é solução de  $(4.15)$ .

Exemplo 4.5. Este exemplo pode ser encontrado em [1]. Uma droga é administrada uma vez a cada quatro horas. Seja  $D(n)$  a quantidade da droga na corrente sanguínea no intervalo n. O corpo elimina uma determinada fração p da droga durante cada intervalo de tempo. Se a quantidade administrada é  $D_0$ , encontre  $D(n)$  e lim<sub>n→∞</sub>  $D(n)$ .

Solução: Uma vez que a quantidade da droga na corrente sanguínea do paciente no instante  $(n + 1)$  é igual a quantidade no tempo n menos a fração p que foi eliminada do corpo, mais a nova dosagem  $D_0$ , chegamos à seguinte equação:

$$
D(n+1) = (1-p)D(n) + D_0.
$$
\n(4.17)

Usando (4.14), resolvemos a equação (4.17), obtemos:

$$
D(n) = \left[D_0 - \frac{D_0}{p}\right] (1 - p)^n + \frac{D_0}{p}.
$$

Logo,

$$
\lim_{n \to \infty} D(n) = \frac{D_0}{p}.\tag{4.18}
$$

Vejamos agora um exemplo da aplicação de equações de diferenças de primeira ordem na matemática financeira.

Exemplo 4.6. Vamos calcular o valor do montante produzido por um capital de R\$5000, 00 aplicado no regime de juros compostos a uma taxa mensal de 2%, durante 10 meses.

Temos que

$$
C(n+1) = (1,02)C(n). \t\t(4.19)
$$

Vamos denotar por  $C(0)$  o capital inicial, ou seja,  $C(0) = 5000$ . Temos então no primeiro mês R\$5100, no segundo mês R\$5202, no terceiro mês R\$5306, 04 e assim por diante. Logo,

$$
C(1) = 5100 = (1, 02)C(0)
$$
  
\n
$$
C(2) = 5202 = (1, 02)C(1) = (1, 02)^{2}C(0)
$$
  
\n
$$
C(3) = 5306, 04 = (1, 02)C(2) = (1, 02)^{3}C(0)
$$
  
\n
$$
\vdots
$$

Observando os cálculos, temos

$$
C(n) = (1,02)^{n}C(0).
$$
\n(4.20)

Para  $n = 10$ , temos que

$$
C(10) = (1,02)^{10}5000 \cong 6094,97.
$$

Observamos que no caso das equações de diferenças de primeira ordem lineares sempre é possível obter uma expressão para a solução da equação, o que não ocorre para as equações de diferenças não lineares. Na seção seguinte apresentamos os conceitos de ponto de equilíbrio e estabilidade que são úteis na análise do comportamento de soluções de equações de diferenças quando não é possível obtê-la explicitamente. Embora esses conceitos não sejam utilizados na proposta didática a ser apresentada, são fundamentais na formação do professor.

## 4.2 Pontos de equilíbrio e estabilidade

Em muitas aplicações em Biologia, Física, Economia, etc, desejamos que as soluções de um determinado sistema dinâmico se aproxime de uma solução constante. No entanto nem sempre isso ocorre. Uma maneira de estudarmos o comportamento dessas soluções é através do comportamento de pontos de equilíbrio. Para isso, iremos apresentar algumas denições de estabilidade para equações de diferenças de primeira ordem.

 $\mathbf{Definição\ 4.5.}\ \mathit{Um\ ponto\ }x^{*}\ \mathit{no\ dominio\ de\ }f\ \mathit{\'e\ denominado\ um\ ponto\ de\ equilibrio}$ ou ponto fixo da equação (4.1), ou seja,  $x(n + 1) = f(x(n))$ , quando a partir dele não ocorrem variações do estágio n para o estágio (n + 1), isto é, quando

$$
x(n+1) = x(n) = x^* \quad para \quad \forall n \in \mathbb{Z}^+, \tag{4.21}
$$

ou seja,  $x(n) = x^*$  é a solução constante de (4.1).

**Teorema 4.1.** Um número  $x^*$  é um ponto de equilíbrio de  $(4.1)$  se, e somente se,  $x^* = f(x^*).$ 

Demonstração.(⇒) Como x<sup>\*</sup> é um ponto de equilíbrio,  $x(n + 1) = x(n) = x^*$ ,  $\forall n \in \mathbb{N}$  é uma solução de (4.1). Assim,  $x(n + 1) = f(x(n)) = f(x^*) = x^*$ .

(←) Suponhamos que  $x(0) = x^*$ , provemos que a sequência constante  $(x^*, x^*, x^*, \cdots)$ é solução do sistema. Como  $x(0) = x^*$  obtemos

$$
x(1) = f(x(0)) = f(x^*) = x^*, \text{ por hipótese};
$$
  
\n
$$
x(2) = f(x(1)) = f(x^*) = x^*, \text{ por hipótese}.
$$
  
\n
$$
\vdots
$$
  
\n
$$
x(n) = f(x(n-1)) = f(x^*) = x^*.
$$

Logo, a solução  $x(n)$  é a sequência constante  $(x^*, x^*, x^*, \cdots)$  e, portanto,  $x^*$  é um ponto de equilíbrio de (4.1).

Vamos a seguir analisar graficamente os pontos fixos de algumas equações. Vamos considerar no sistema cartesiano, no eixo das abscissas os valores de  $x(n)$  e no eixo das ordenadas os valores de  $x(n + 1)$ . Os pontos de equilíbrio são os valores das abscissas dos pontos onde o gráfico de f intercepta a bissetriz  $x(n + 1) = x(n)$ . Vejamos um exemplo:

Exemplo 4.7. Dada a equação:

$$
x(n + 1) = x2(n) - x(n) + 1,
$$

onde  $f(x) = x^2 - x + 1$ . Para encontrar os pontos fixos dessa equação, tomemos  $f(x^*) = x^*$ , ou seja,

$$
x^* = (x^*)^2 - x^* + 1.
$$

A solução desta equação é o ponto de equilíbrio  $x^* = 1$ , como mostra a Figura 4.1.

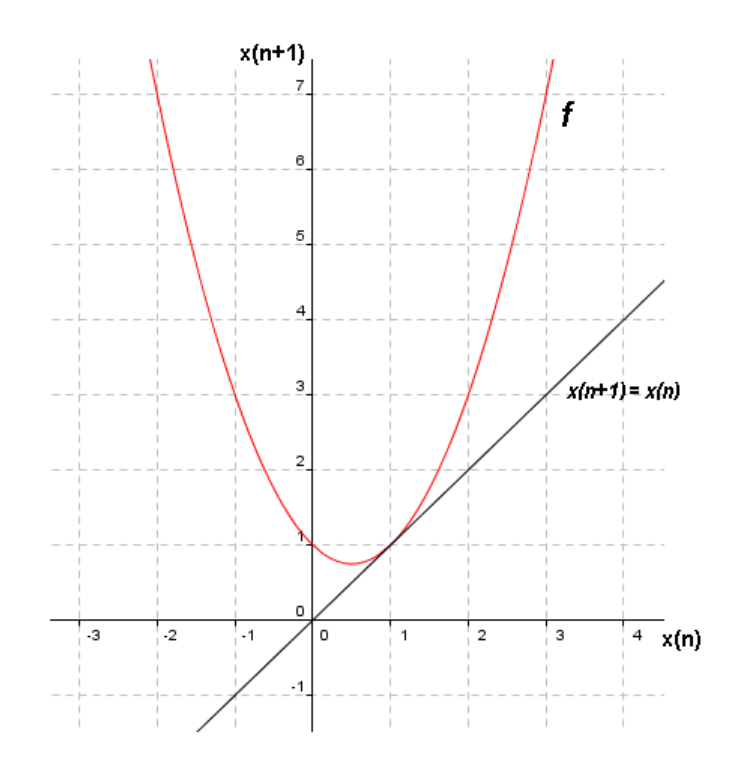

Figura 4.1:  $x(n + 1) = x^2(n) - x(n) + 1$  e seu ponto de equilíbrio  $x^* = 1$ .

Exemplo 4.8. Dada a equação:

$$
x(n + 1) = x^3(n) - 3x(n),
$$

onde  $f(x) = x^3 - 3x$ , temos como pontos fixos dessa equação as soluções de

$$
x^* = (x^*)^3 - 3x^*,
$$

que são os pontos de equilíbrio:  $x^* = 0$ ,  $x^* = 2$  e  $x^* = -2$ , como mostra a Figura 4.2.

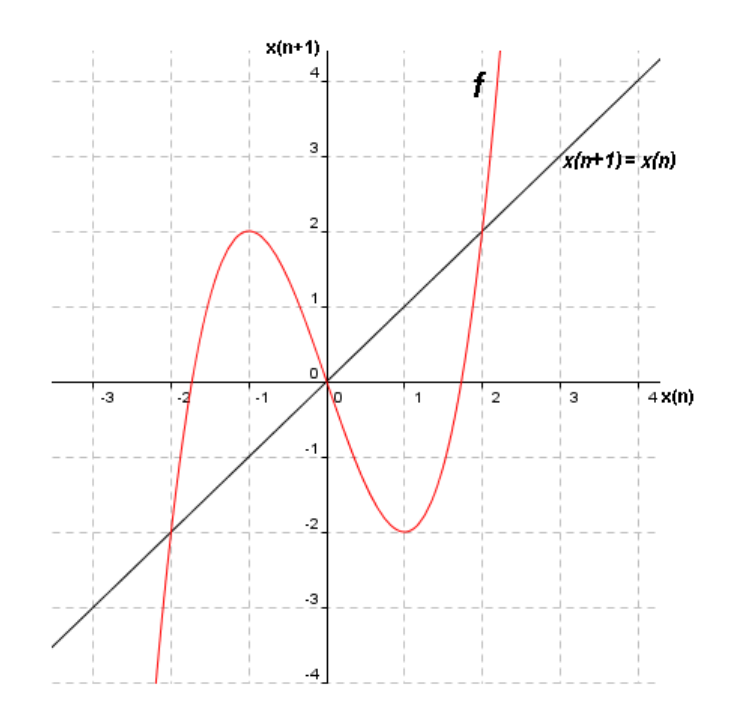

Figura 4.2:  $x(n + 1) = x^3(n) - 3x(n)$  e seus pontos de equilíbrio  $x^* = 0, x^* = 2$  e  $x^* = -2.$ 

**Definição 4.6.** (a) O ponto de equilíbrio  $x^*$  de  $(4.1)$  é estável (Figura 4.3) se dado  $\varepsilon > 0$ , existe  $\delta > 0$  tal que  $|x(0) - x^*| < \delta$  implica  $|f^n(x_0) - x^*| < \varepsilon$ , para  $\forall n > 0$ , com  $n \in \mathbb{Z}^+$ . Se  $x^*$  é não estável, então é chamado de instável (Figura 4.4).

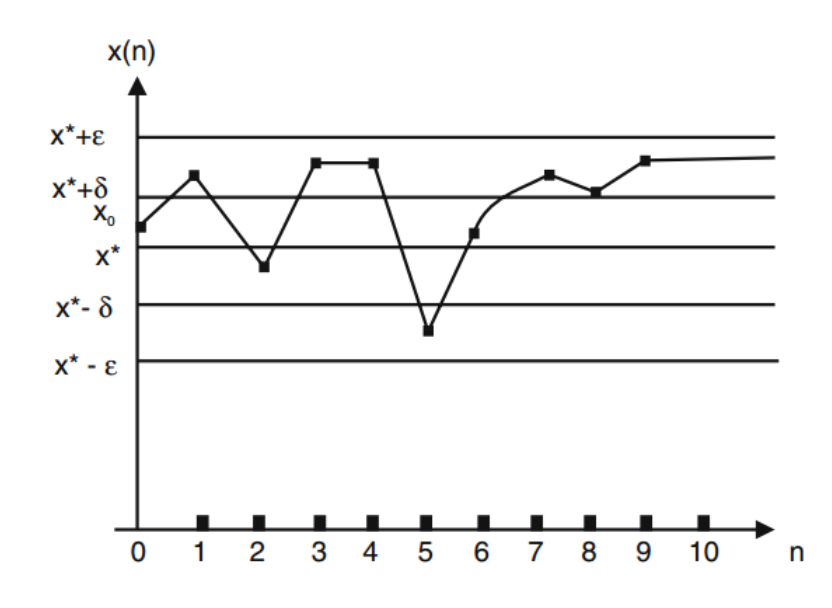

Figura 4.3: O ponto de equilíbrio  $x^*$  é estável. Se  $x(0)$  está entre  $(x^* - \delta, x^* + \delta)$ , então  $x(n)$  está entre  $(x^* - \varepsilon, x^* + \varepsilon)$ , para  $\forall n > 0$  [1].

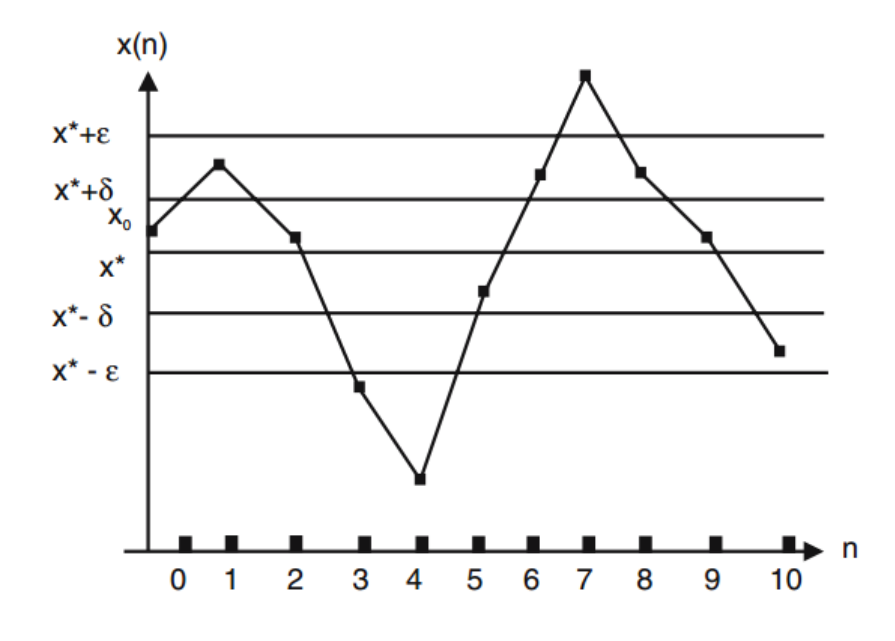

Figura 4.4: O ponto de equilíbrio  $x^*$  é instável [1].

(b)O ponto de equilíbrio  $x^*$  é dito ser de atração se existe um  $\eta > 0$ , tal que

$$
|x(0) - x^*| < \eta \ \text{implical} \ \lim_{n \to \infty} x(n) = x^*.
$$

Se " $\eta = \infty$ ", então x<sup>\*</sup> é chamado de atrator global.

(c)O ponto de equilíbrio x ∗ é assintoticamente estável (Figura 4.5) se é estável e de atração. Neste caso, conforme o tempo passa, a órbita  $x(n)$  que parte de  $x(0)$  se aproxima cada vez mais do ponto de equilíbrio  $x^*$ . Se " $\eta = \infty$ ", então  $x^*$  é chamado de globalmente assintoticamente estável (Figura 4.6).

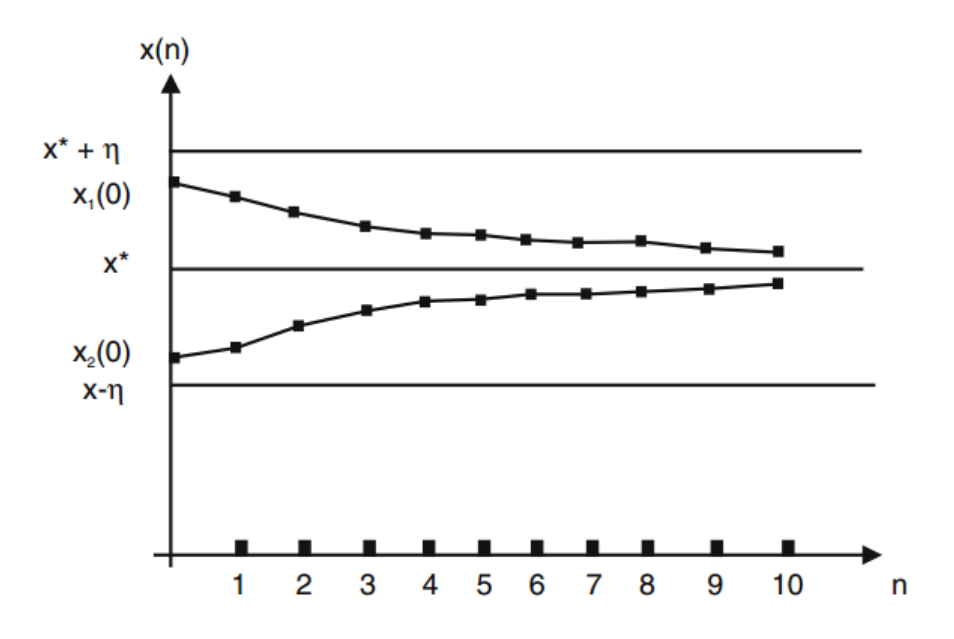

Figura 4.5: O ponto de equilíbrio  $x^*$  é assintoticamente estável [1].

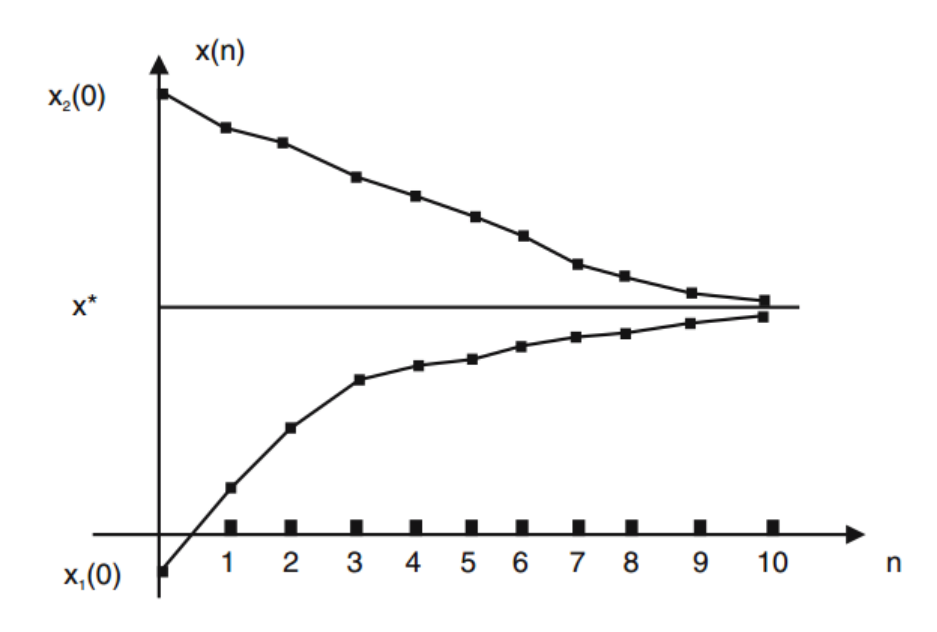

Figura 4.6: O ponto de equilíbrio  $x^*$  é globalmente e assintoticamente estável (é estável e  $\lim_{n\to\infty}x(n)=x^*$  para  $\forall x(0)$  [1].

## 4.3 Equações de diferenças não lineares de primeira ordem

Nesta seção iremos analisar o comportamento das soluções das equações de diferenças não lineares, através de seus pontos de equilíbrio, utilizando alguns critérios de estabilidade.

#### 4.3.1 Critérios de estabilidade

Teorema 4.2. Seja x <sup>∗</sup> um ponto de equilíbrio de

$$
x(n+1) = f(x(n)),
$$
\n(4.22)

onde  $f: A \subset \mathbb{R} \to \mathbb{R}$  é de classe  $C^1$ . Segue que:

(i) Se  $|f'(x^*)| < 1$ , então  $x^*$  é assintoticamente estável. (ii) Se  $|f'(x^*)| > 1$ , então  $x^*$  é instável.

Demonstração: [1] (i) Suponha que  $|f'(x^*)| \leq b < 1$ . Então, pela continuidade  $f'$ existe um intervalo da reta  $I = (x^* - \varepsilon, x^* + \varepsilon)$ , contendo  $x^*$ , tal que  $|f'(x)| \leq b < 1$ para  $\forall x \in I$ . Se  $x(0) = x_0$  está no intervalo *I*, iremos mostrar que  $|x(1) - x^*|$  é menor que  $|x(0) - x^*|$ , isto é,  $x(1)$  está mais próximo de  $x^*$  do que  $x(0)$ . Para  $x_0 \in I$  temos que

$$
|x(1) - x^*| = |f(x(0)) - x^*|.
$$

Substituindo  $x^* = f(x^*)$  na equação acima, encontramos que

$$
|x(1) - x^*| = |f(x(0)) - f(x^*)|.
$$

Pelo Teorema do Valor Médio, temos que existe um número  $a_0$  entre  $x(0)$  e  $x^*$  tal que

$$
|x(1) - x^*| = |f(x(0)) - f(x^*)| = |f'(a_0)||x(0) - x^*|.
$$

Se  $a_0$  está entre  $x(0)$  e  $x^*$ , então  $a_0 \in I$ . Assim,  $|f'(a_0)| \le b < 1$ . Logo,

$$
|x(1) - x^*| = |f'(a_0)||x(0) - x^*| \le b|x(0) - x^*| < |x(0) - x^*|.
$$

Do mesmo modo,

$$
|x(2) - x^*| \le b|x(1) - x^*| \le b^2|x(0) - x^*| < |x(0) - x^*|.
$$

Se  $x(1)$  está mais próximo de  $x^*$  que  $x(0)$ , então  $x(1)$  também deve estar no intervalo I. Por indução, temos que

$$
|x(k) - x^*| \le b^k |x(0) - x^*|.
$$

Supondo que  $|x(k-1)-x^*| \leq b^{k-1}|x(0)-x^*|$ , segue que

$$
|x(k) - x^*| = |f(x(k-1)) - x^*| = |f(x(k-1)) - f(x^*)| = |f'(x_0)||x(k-1) - x^*|
$$
  
\n
$$
\leq b|x(k-1) - x^*| \leq b.b^{k-1}|x(0) - x^*| \leq b^k|x(0) - x^*|.
$$

Se  $b < 1$ , temos que

$$
\lim_{k \to \infty} |x(k) - x^*| = 0
$$
ou 
$$
\lim_{k \to \infty} x(k) = x^*.
$$

Portanto, x ∗ é assintoticamente estável.

(ii) Suponha que  $|f'(x^*)| > b > 1$ . Então existe um intervalo  $I = (x^* - \varepsilon, x^* + \varepsilon)$ contendo  $x^*$  tal que  $|f'(x)| > b > 1$  para  $\forall x \in I$ . Seja  $x(0) = x_0 \in I$ . Vamos mostrar que existe algum número k tal que  $x(k)$  não está no intervalo I. Antes vamos mostrar que  $|x(1) - x^*| > |x(0) - x^*|$ , isto é  $x(1)$  está mais afastado de  $x^*$  do que  $x(0)$ . Pelo Teorema do Valor Médio encontramos que

$$
|x(1) - x^*| = |f(x(0)) - f(x^*)| = |f'(a_0)||x(0) - x^*|.
$$

Mas,  $|f'(a_0)| > b > 1$  e portanto

$$
|x(1) - x^*| = |f'(a_0)||x(0) - x^*| > b|x(0) - x^*| > |x(0) - x^*|.
$$

Se  $x(1)$  não está no intervalo I então está demonstrado. Se  $x(1)$  está no intervalo I, então

$$
|x(2) - x^*| > b|x(1) - x^*| > b^2|x(0) - x^*| > |x(0) - x^*|.
$$

Por indução, temos que: algum  $x(k)$  não está em I ou

$$
|x(k) - x^*| > b^k |x(0) - x^*|.
$$

Supondo que  $|x(k-1) - x^*| > b^{k-1}|x(0) - x^*|$ , temos

$$
|x(k) - x^*| = |f(x(k-1)) - x^*| = |f(x(k-1)) - f(x^*)| = |f'(x_1)||x(k-1) - x^*| >
$$
  

$$
b|x(k-1) - x^*| > b.b^{k-1}|x(0) - x^*| > b^k|x(0) - x^*|.
$$

Como  $b > 1$ ,  $\lim_{k \to \infty} |x(k) - x^*| = \infty$ , ou seja,  $x^*$  é instável.

Exemplo 4.9. Vamos analisar o sistema dinâmico a seguir com relação a valores de equilíbrio e estabilidade:

$$
x(n + 1) = -0, 5[x(n)]^2 + 2x(n). \tag{4.23}
$$

Os pontos de equilíbrio são obtidos a partir da equação  $-0, 5(x^*)^2 + 2x^* = x^*$ , que são  $x^* = 0$  e  $x^* = 2$ .

Calculando  $f'(x^*)$ , temos  $f'(x^*) = -x^* + 2$ . Vamos verificar a estabilidade dos pontos fixos através do teorema 4.2.

Para  $x^* = 0$ , temos  $f'(0) = 2$ , logo  $|f'(0)| > 1$  e assim  $x^* = 0$  é instável.

Para  $x^* = 2$ , temos  $f'(2) = 0$ , logo  $|f'(2)| < 1$  e assim $x^* = 2$  é assintoticamente estável.

Exemplo 4.10. Os valores de equilíbrio do sistema dinâmico (4.24)

$$
x(n + 1) = [x(n)]^2 + 5x(n) + 4,
$$
\n(4.24)

são obtidos através da equação  $(x^*)^2 + 5x^* + 4 = x^*$ , cujo único valor é dado por  $x^* = -2.$ 

Calculando  $f'(x^*)$ , temos  $f'(x^*) = 2x^* + 5$ . Verificando a estabilidade através do Teorema 4.2, temos que  $|f'(-2)| = 1$ .

Notamos que nesse exemplo não é possível determinar o tipo de estabilidade usando o Teorema 4.2, pois ele é inconclusivo para os casos onde  $|f'(x^*)| = 1$ . Nesses casos, para determinar a estabilidade do ponto de equilíbrio, são necessários critérios que envolvem derivadas de ordem superior. Maiores detalhes podem ser encontrados em [1].

Uma vez apresentados alguns resultados para sistemas dinâmicos de primeira ordem apresentaremos na sequência uma proposta de ensino que envolve conteúdos de Matemática Financeira cuja linguagem de equações de diferenças pode ser bastante útil ao professor.

# 5 Educação financeira: uma introdução através de um software

Este capítulo traz uma proposta para se trabalhar conteúdos da Matemática Financeira com o auxílio de um software, com o intuito de despertar maior interesse nos alunos para esse conteúdo, que é tão importante. Ao trabalhar, discutir e resolver a situação-problema abordada pelo software é importante adequar e introduzir outras situações do cotidiano, trabalhar com valores e taxas reais, para levar o aluno a refletir sobre a importância de fazer um planejamento na aquisição de algum bem, e desde já prepará-lo para viver nesse mundo consumista e com tantas opções de créditos. A proposta de ensino será apresentada da seguinte forma: em cada atividade do software, haverá a intervenção do professor, comentando o passo a passo dos cálculos necessários para se obter os valores pedidos em cada etapa.

## 5.1 Conteúdos preliminares

Para a aplicação da proposta é necessário que os alunos tenham conhecimento de alguns conteúdos preliminares, como: razão, porcentagem e juros simples.

## 5.2 Software - descrição

O M3 (Matemática multimídia)[13] é um portal com recursos multimídia para auxiliar o ensino da matemática no Ensino Médio. Foi desenvolvido pela Unicamp, com nanciamento do FNDE (Fundo Nacional de Desenvolvimento da Educação), SED (Secretária Escolar Digital), MCT (Ministério da Ciência e Tecnologia) e MEC (Ministério da Educação).

O portal possui recursos como vídeos, áudios, experimentos e softwares que abordam conteúdos do Ensino Médio. O software utilizado na proposta chama-se: "Como comprar sua moto". Neste software o aluno irá simular a compra de uma moto, levando em consideração a necessidade de poupar dinheiro para dar de entrada na compra da moto e o financiamento do saldo devedor.

Objetivos do software: Aplicar o conceito de juros compostos, introduzir o conceito de empréstimos sob juros e mostrar aplicações de progressão geométrica na matemática financeira.

## 5.3 Desenvolvimento da proposta

A proposta será desenvolvida da seguinte forma: após uma breve revisão dos conteúdos preliminares, será apresentado a situação problema que o software aborda "como comprar sua moto". O software é composto por duas atividades. Em cada atividade têm-se algumas etapas, onde o aluno precisará fazer algumas escolhas e realizar alguns cálculos. Em cada etapa será apresentado o passo a passo dos cálculos necessários para obter os valores pedidos e as sugestões de intervenções que deverão ser feitas pelo professor.

Se o docente usar o software apenas como aplicação da Matemática Financeira, quatro aulas são sucientes para o desenvolvimento da proposta. No entanto, se o docente for introduzindo conceitos matemáticos como exponenciais e logaritmos, o software pode ser utilizado durante todo esse período.

## 5.3.1  $1^a$  atividade: guardando dinheiro

Nessa primeira atividade o aluno irá aprender o conceito de investimento, a importância de se poupar dinheiro para aquisição de algum bem, a diferença em acumular um determinado valor com a aplicação de juros compostos, e o acúmulo desse mesmo valor sem juros algum.

1. Antes de realizar a compra de uma moto é necessário poupar dinheiro, pois as agências financiadoras e lojas costumam cobrar um valor significativo como entrada. Então é proposto ao aluno escolher entre dois valores (R\$50,00 ou R\$100,00) para poupar durante 1, 2 ou 3 anos. A taxa de juros utilizada no software é de 1%.

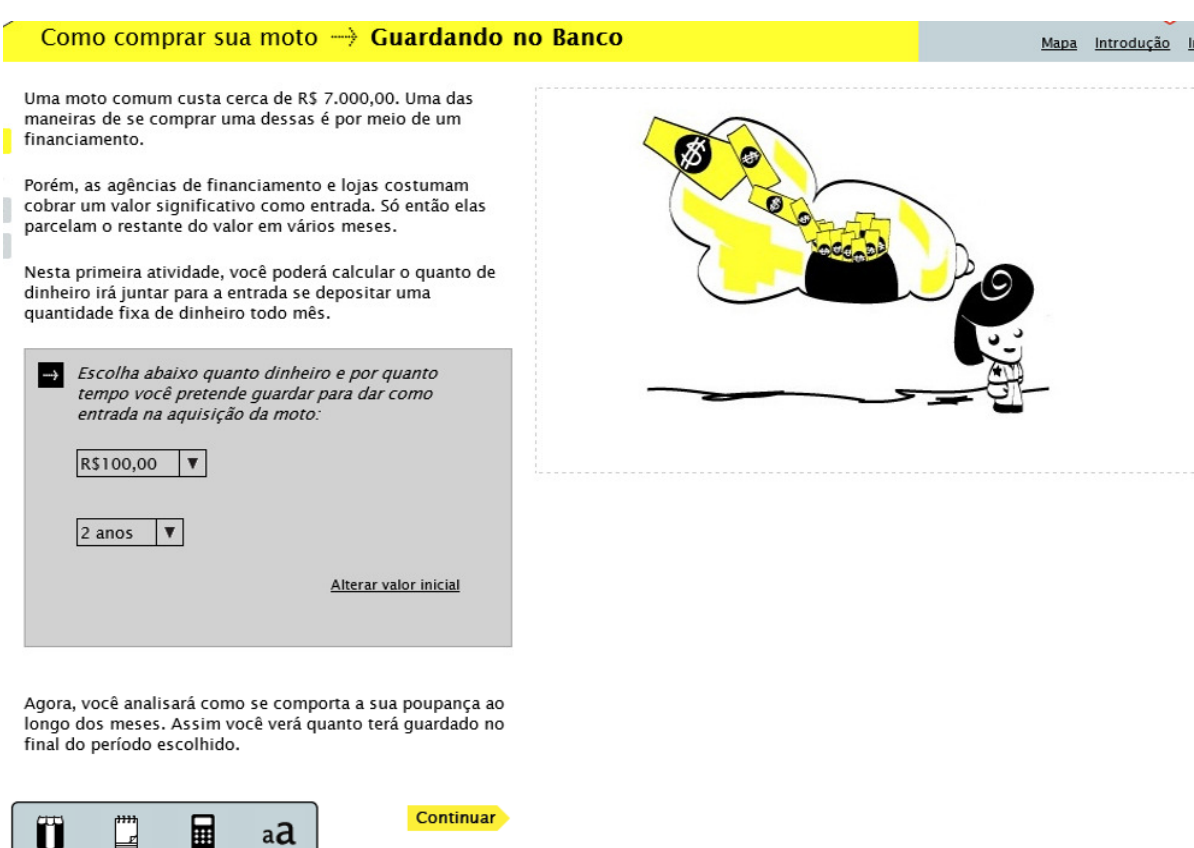

Figura 5.1: Tela da  $1^a$  atividade do software.

Após a escolha, o professor deve pedir ao aluno para calcular os juros dos primeiros meses:

- Valor inicial: R\$100,00.
- Inicio do 2<sup>o</sup> mês: temos o novo depósito de R\$100,00 mais o valor inicial com a aplicação dos juros.

$$
100 + 100 * 1, 01 = 201
$$

Total acumulado: R\$201,00.

• Inicio do 3<sup>o</sup> mês: temos o novo depósito de R\$100,00 mais o valor acumulado no mês anterior com a aplicação dos juros.

$$
100 + 201 * 1, 01 = 303, 01
$$

Total acumulado: R\$303,01.

• Inicio do 4<sup>o</sup> mês: temos o novo depósito de R\$100,00 mais o valor acumulado no mês anterior com a aplicação dos juros.

$$
100 + 303, 01 * 1, 01 = 406, 04
$$

Total acumulado: R\$406,04.

É importante o professor ressaltar que essa forma de utilização de juros é o chamado juro composto.

2. Após os cálculos terem sido realizados, o aluno poderá responder as questões na próxima tela e efetuar o comando "corrigir" do próprio software. Na sequência, o aluno poderá visualizar graficamente o valor acumulado com a aplicação dos juros, como mostra a figura a seguir.

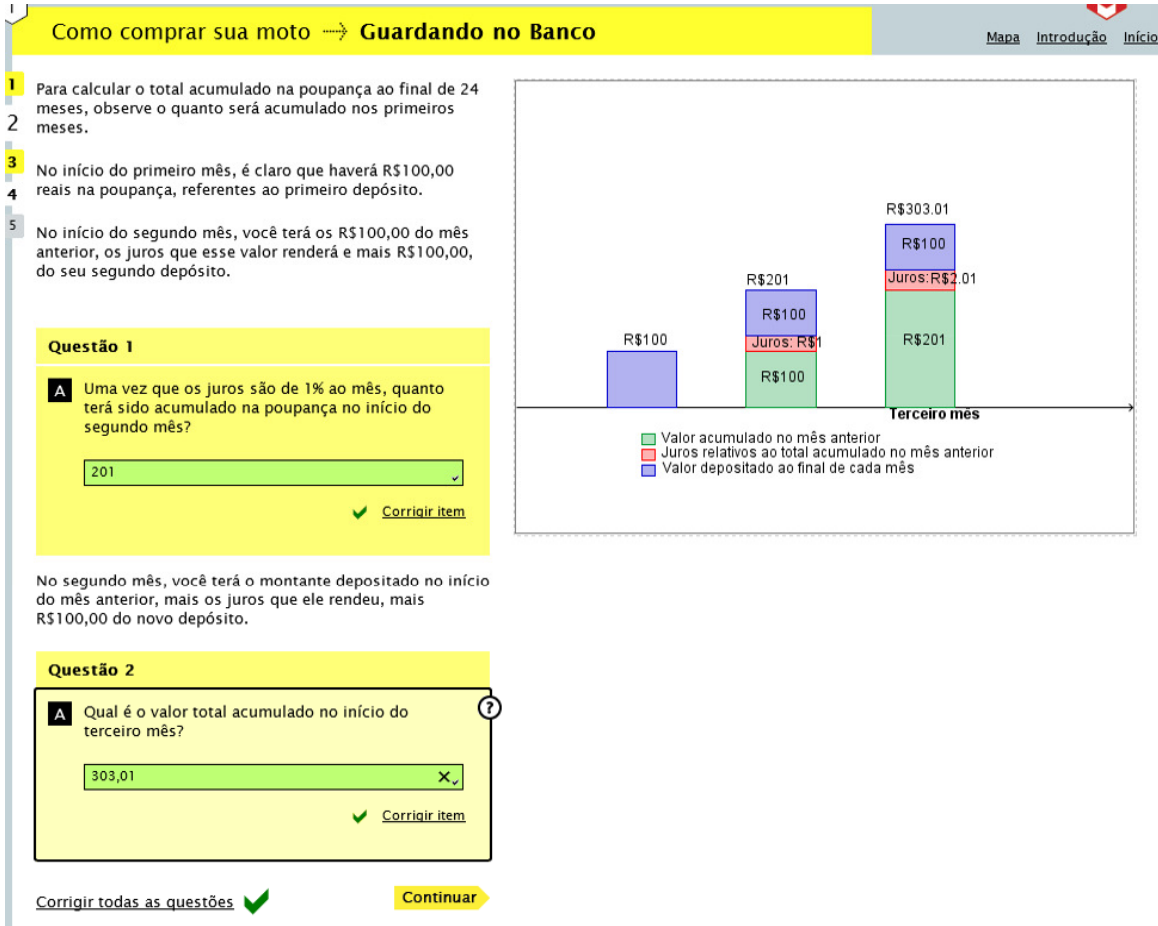

Figura 5.2: Imagem da questão 1 e 2 do software.

3. Com os cálculos feitos anteriormente, os alunos irão perceber que é necessário o valor do mês anterior para obter o valor acumulado do mês seguinte. Nesse momento é importante que o professor faça perguntas do tipo:

"Qual será o valor acumulado daqui 30 meses?"

"Será que precisamos fazer os cálculos mês a mês?"

"E daqui a n meses?"

Essas questões irão levar o aluno a refletir sobre a necessidade de termos uma fórmula que calcula o valor acumulado em função do número de períodos  $V(n)$ .

Vamos colocar os dados obtidos anteriormente em uma tabela para uma melhor visualização.

Observação: para acompanhar os dados do software tomamos  $V(1)$  como valor inicial.

| Tempo $(n)$ | Valor acumulado $V(n)$                |
|-------------|---------------------------------------|
| 1           | $V(1) = 100$                          |
| 2           | $V(2) = 100 + V(1) * 1, 01 = 201$     |
| 3           | $V(3) = 100 + V(2) * 1, 01 = 303, 01$ |
| 4           | $V(4) = 100 + V(3) * 1, 01 = 406, 04$ |
| 5           | $V(5) = 100 + V(4) * 1, 01 = 510, 10$ |
|             |                                       |
| 30          | $V(30) = 100 + V(29) * 1,01$          |
|             |                                       |
| n           | $V(n) = 100 + V(n - 1) * 1,01$        |

Tabela 5.1: Valor acumulado no mês n em função do mês  $n-1$ .

Nesse momento o professor pode conduzir alguns questionamentos na tentativa de obter o valor acumulado em qualquer tempo  $n$ . É necessário que o professor, junto com os alunos, trabalhe as expressões utilizadas anteriormente para facilitar essa percepção.

 $V(1) = 100$ 

- $\bullet$  1<sup>°</sup> mês:
- $\bullet$  2<sup>o</sup> mês:

$$
V(2) = 100 + V(1) * 1,01
$$
\n(5.1)

 $\bullet$  3°mês:

$$
V(3) = 100 + V(2) * 1, 01
$$
  
\n
$$
V(3) = 100 + (100 + V(1) * 1, 01) * 1, 01
$$
  
\n
$$
V(3) = 100 + 100 * 1, 01 + V(1) * (1, 01)^{2}
$$
\n(5.2)

 $\bullet$  4<sup>o</sup> mês:

$$
V(4) = 100 + V(3) * 1, 01
$$
  
\n
$$
V(4) = 100 + [100 + 100 * 1, 01 + V(1) * (1, 01)^{2}] * 1, 01
$$
  
\n
$$
V(4) = 100 + 100 * 1, 01 + 100 * (1, 01)^{2} + V(1) * (1, 01)^{3}
$$
 (5.3)

 $\bullet$  5° mês:

$$
V(5) = 100 + V(4) * 1,01
$$
  
\n
$$
V(5) = 100 + [100 + 100 * 1,01 + 100 * (1,01)^{2} + V(1) * (1,01)^{3}] * 1,01
$$
  
\n
$$
V(5) = 100 + 100 * 1,01 + 100 * (1,01)^{2} + 100 * (1,01)^{3} + V(1) * (1,01)^{4} (5.4)
$$

Vamos organizar os dados obtidos em uma tabela para uma melhor visualização:

| Tempo                       | Cálculo do valor acumulado                                                          |
|-----------------------------|-------------------------------------------------------------------------------------|
| (n)                         | V(n)                                                                                |
|                             | $V(1) = 100$                                                                        |
| $\mathcal{D}_{\mathcal{A}}$ | $V(2) = 100 + 100 * 1, 01$                                                          |
| 3                           | $V(3) = 100 + 100 * 1, 01 + 100 * (1, 01)^2$                                        |
| 4                           | $V(4) = 100 + 100 * 1, 01 + 100 * (1, 01)^{2} + 100 * (1, 01)^{3}$                  |
| $\overline{5}$              | $V(5) = 100 + 100 * 1, 01 + 100 * (1,01)^{2} + 100 * (1,01)^{3} + 100 * (1,01)^{4}$ |
|                             |                                                                                     |
| n                           | $V(n) = 100 + 100 * 1, 01 + 100 * (1, 01)^{2} + \cdots + 100 * (1, 01)^{n-1}$       |

Tabela 5.2: Cálculo do valor acumulado em função do tempo.

Vale lembrar que é de extrema importância a construção do conhecimento do aluno para que ele consiga associar o padrão descrito acima como a soma de uma PG de n termos e razão 1, 01. O professor introduz o conceito aproveitando o texto introduzido pelo software na Figura 5.3. Feito isso, ele poderá responder as próximas questões do software e finalmente escrever a fórmula do valor acumulado em função do tempo.

$$
V(n) = \frac{100 * [(1, 01)^{n} - 1]}{1, 01 - 1} = \frac{100}{0, 01} * [(1, 01)^{n}] \Rightarrow
$$
  
\n
$$
\Rightarrow V(n) = 10^{4} * [(1, 01)^{n} - 1]
$$
\n(5.5)

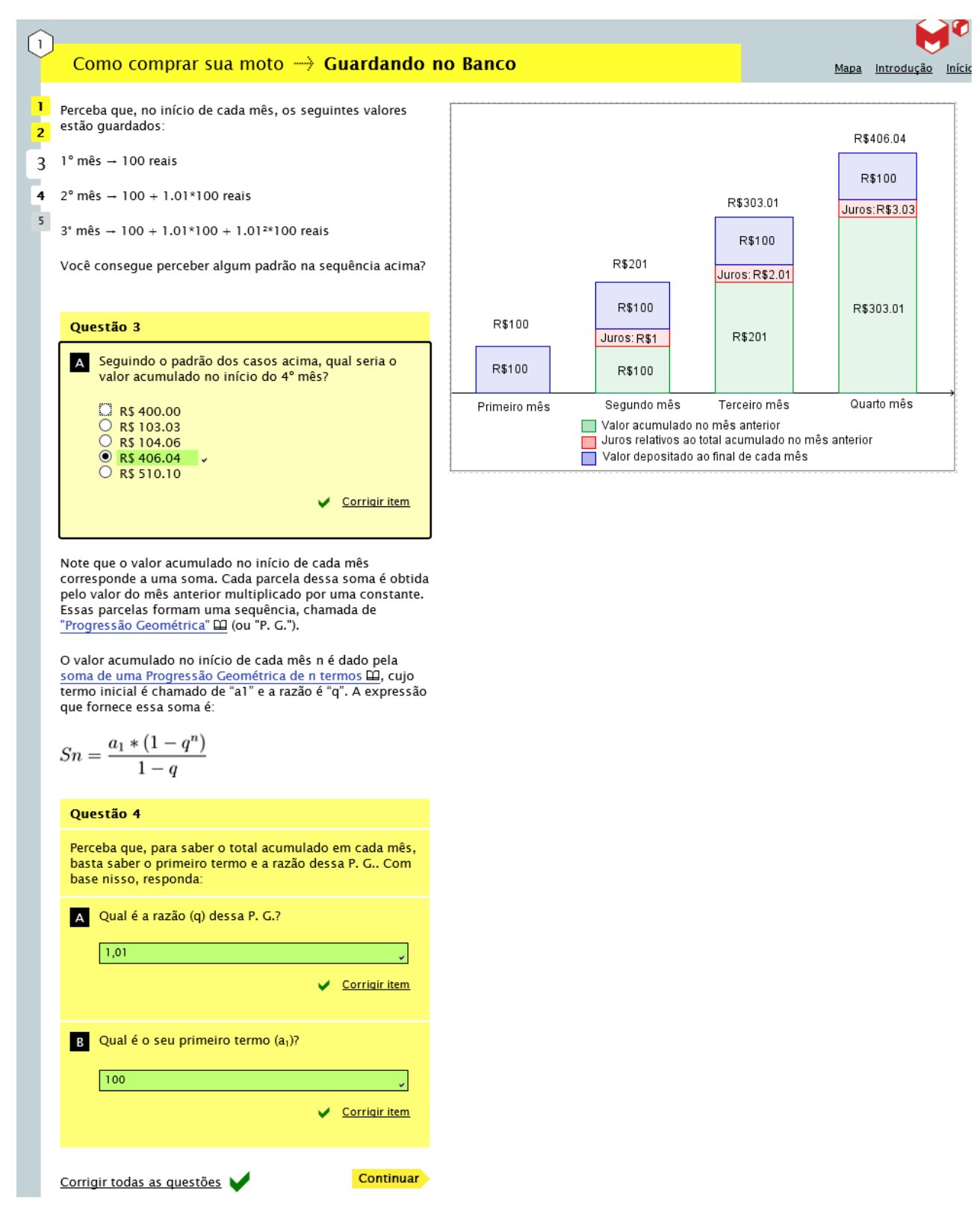

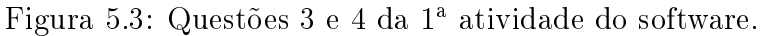

Nessa tela do software têm-se ainda dois links contento a definição de PG, a fórmula do termo geral de uma P.G. e a dedução da fórmula da soma dos termos de uma PG. Assim, esses conceitos podem ser trabalhados antes ou durante essa atividade.

4. No próximo passo o software traz uma ferramenta que mostra o gráfico dos valores que foram acumulados em cada mês até o final do período escolhido para guardar o dinheiro. Mas antes de utilizar a ferramenta, o ideal é que o professor peça aos alunos para responder os itens da questão 5, fazendo os cálculos e utilizando a fórmula encontrada anteriormente.

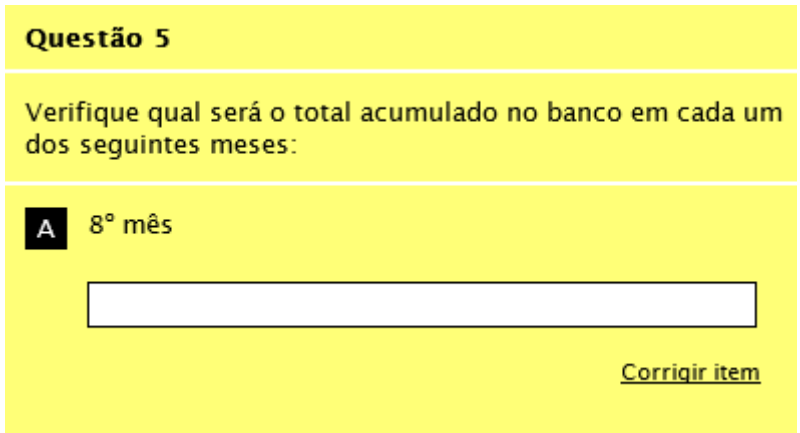

Figura 5.4: Questão 5A da 1ª atividade do software.

Resposta:

$$
V(8) = 104 * [(1,01)8 - 1] = 828,57.
$$
 (5.6)

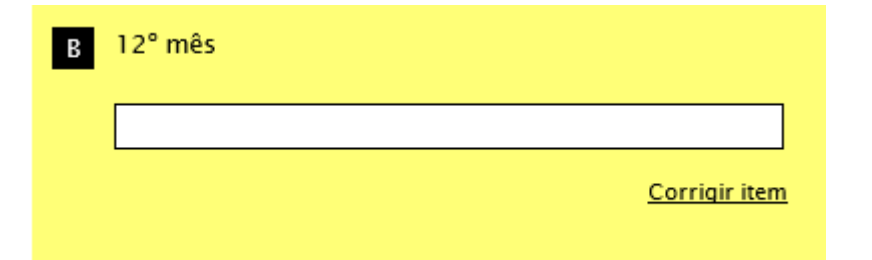

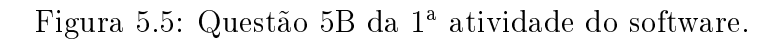

Resposta:

$$
V(12) = 104 * [(1,01)12 - 1] = 1.268, 25.
$$
 (5.7)

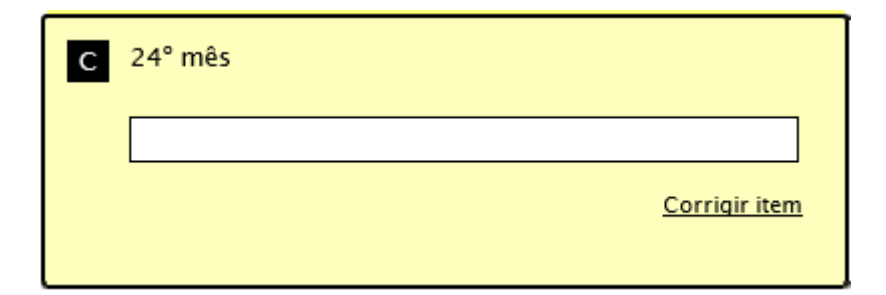

Figura 5.6: Questão 5C da 1<sup>ª</sup> atividade do software.

Resposta:

$$
V(24) = 104 * [(1,01)24 - 1] = 2.697,35.
$$
 (5.8)

Após realizar os cálculos através da fórmula, os alunos devem utilizar a ferramenta para conferir seus resultados.

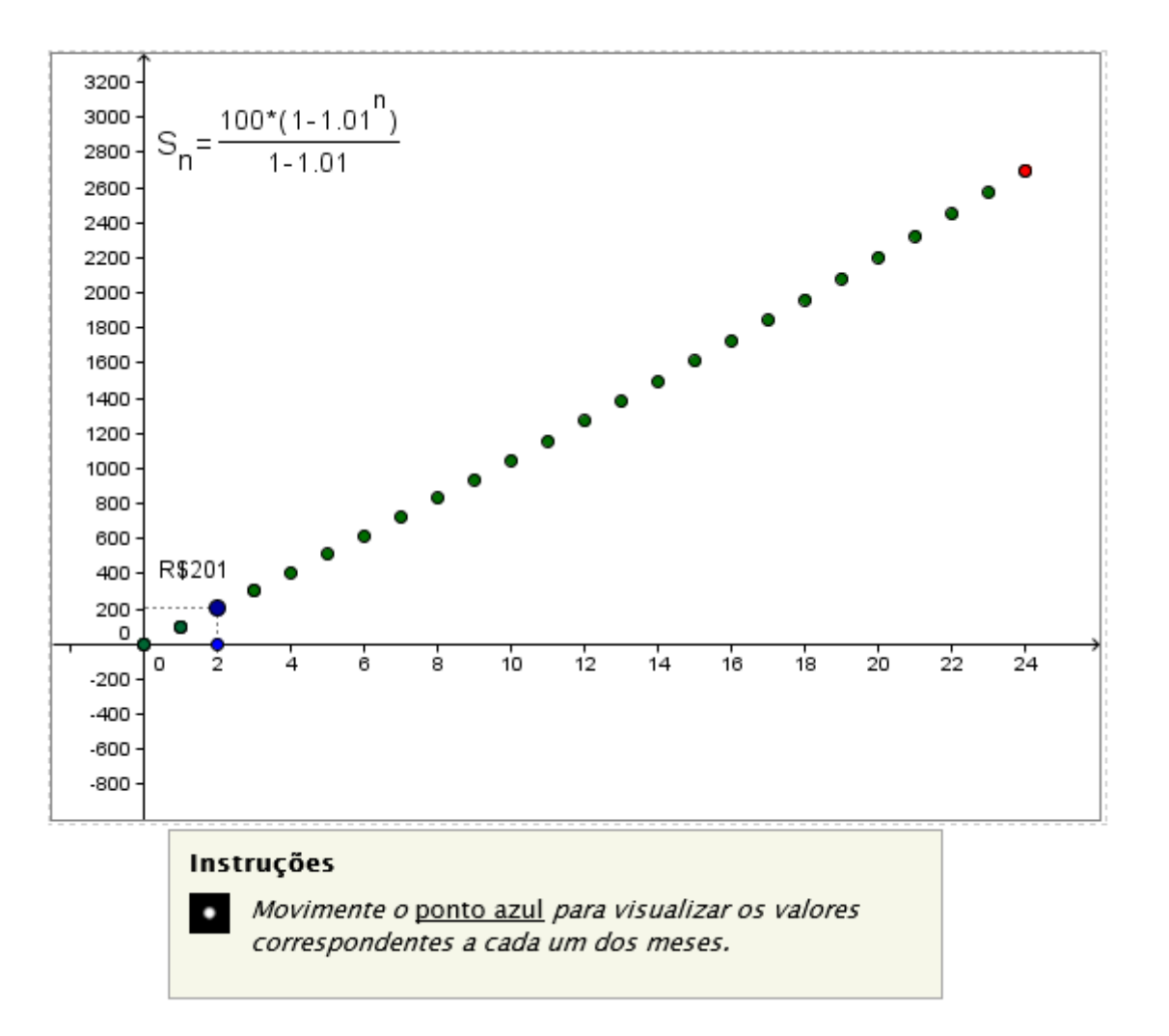

Figura 5.7: Gráfico do valor acumulado durante os 24 meses.

Observe que a equação dada na Figura 5.7 é equivalente à equação 5.5.

5. O próximo item traz questões que levam o aluno a comparar e perceber a diferença entre aplicar o dinheiro na poupança ou guardar o dinheiro em casa.

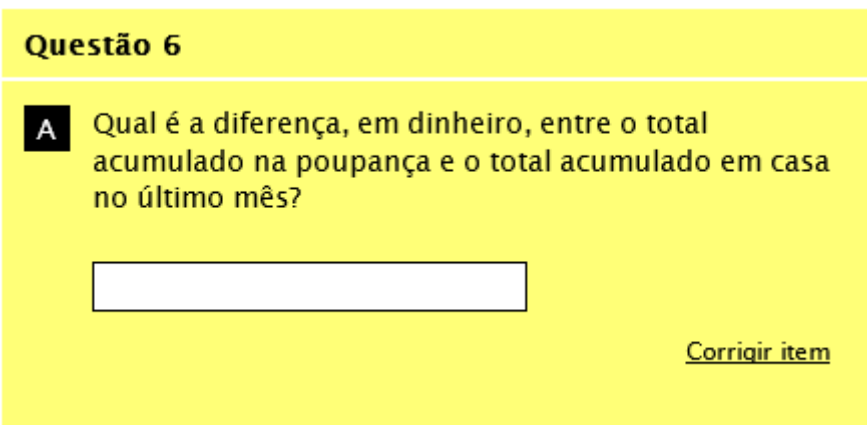

Figura 5.8: Questão 6A da 1ª atividade do software.

#### Resposta:

Valor com juros:  $V(24) = 2.697, 35$ , já calculado no ítem 5C.

Valor acumulado sem aplicação dos juros: 100 ∗ 24 = 2.400.

Diferença entre as duas aplicações: 2.697, 35 − 2.400 = 297, 35.

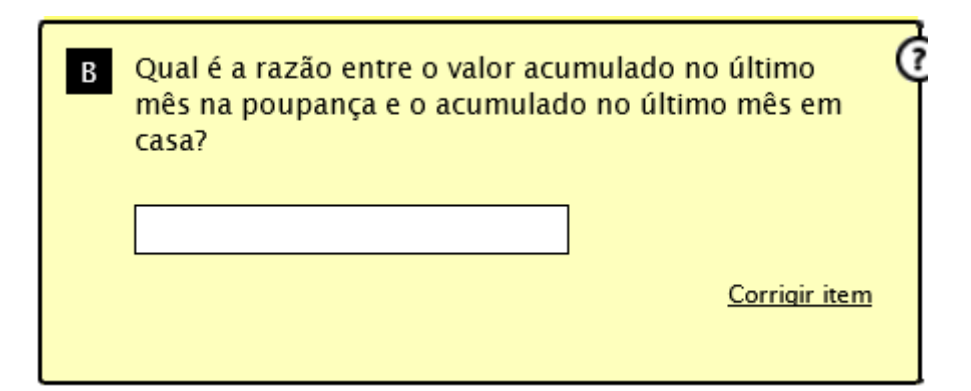

Figura 5.9: Questão 6B da 1ª atividade do software.

#### Resposta:

A razão entre o valor acumulado no último mês na poupança  $(VAP)$  e o acumulado no último mês em casa  $(VAC)$  é dado por:

$$
\frac{VAP}{VAC} = \frac{2.697, 35}{2.400} = 1, 12.
$$

Nessa mesma tela têm-se uma ferramenta com dois gráficos. Os pontos vermelhos representam os valores, caso a pessoa resolvesse guardar dinheiro em casa, e os pontos verdes, os valores acumulados em poupança, para uma melhor visualização e comparação.

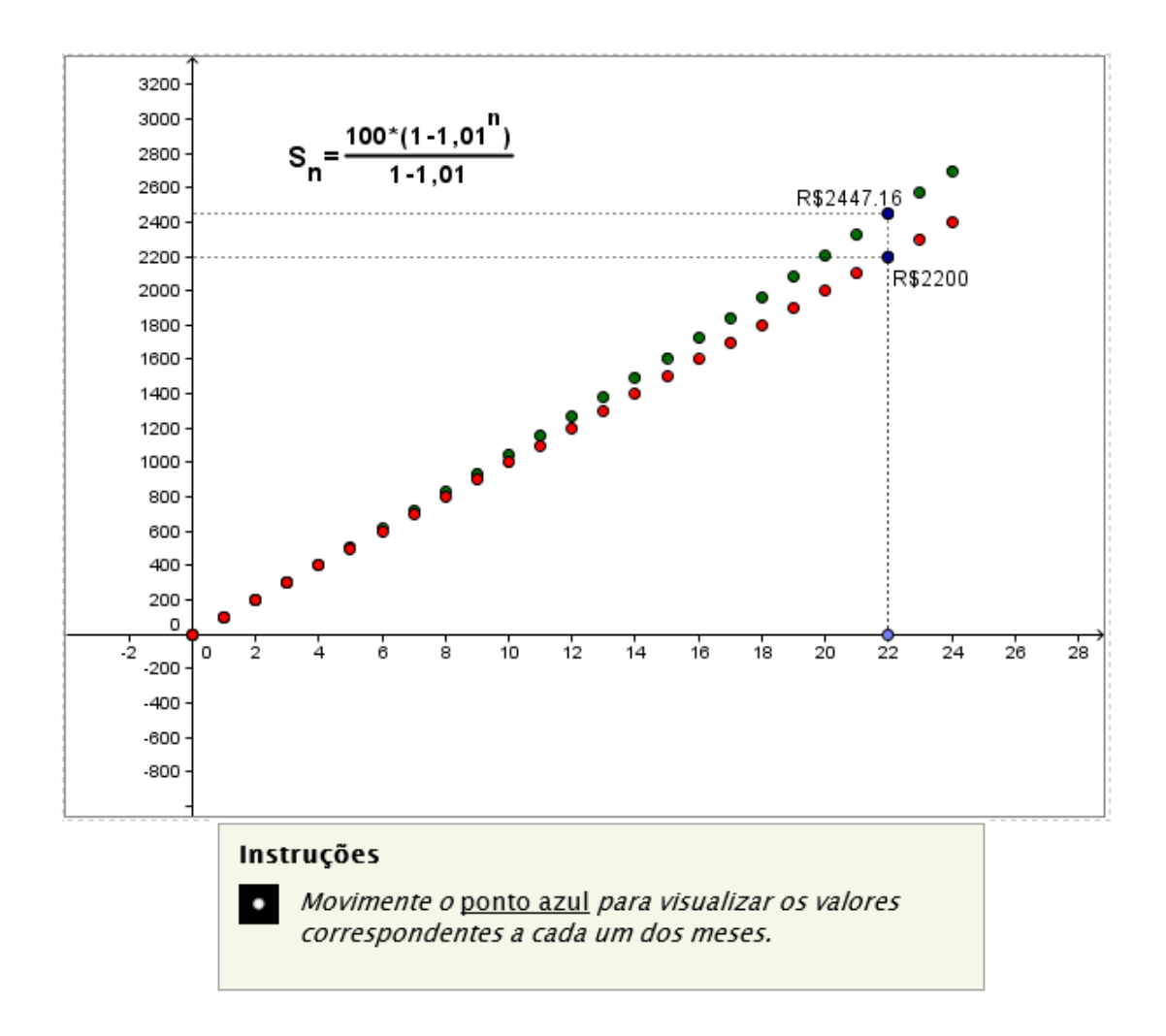

Figura 5.10: Gráfico do valor acumulado na poupança e acumulado em casa.

Para finalizar a 1ª atividade, nessa mesma tela do software tem algumas questões que devem ser respondidas no caderno do aluno. O professor deve pedir que eles pesquisem entre seus colegas, os que fizeram opções diferentes de valores e período de tempo, para comparar e refletir os resultados obtidos.

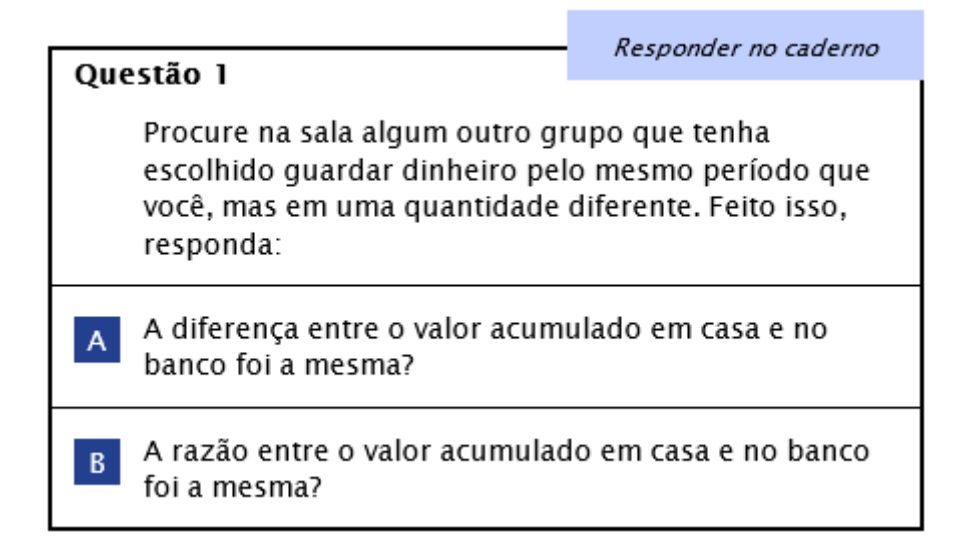

Figura 5.11: Questão para finalizar a atividade 1.

Após os alunos terem respondido essas duas questões no caderno, seria interessante que o professor, junto com os alunos, levantasse as possibilidades possíveis de resultado e discutisse as questões proposta pelo software.

• R\$50,00 em 1 ano (12 meses):

Valor acumulado na poupança:  $V(12) = 5 * 10^3 * [(1, 01)^{12} - 1] = 634, 13.$ 

Valor acumulado em casa:  $50 * 12 = 600$ .

Diferença entre as duas aplicações: 34, 13.

A razão entre a aplicação na poupança e o valor acumulado em casa:  $\frac{634,13}{600}$ 600 = 1, 06.

• R\$50,00 em 2 anos (24 meses):

Valor acumulado na poupança:  $V(24) = 5 * 10^3 * [(1, 01)^{24} - 1] = 1.348, 67.$ 

Valor acumulado em casa:  $50 * 24 = 1.200$ .

Diferença entre as duas aplicações: 148, 67.

A razão entre a aplicação na poupança e o valor acumulado em casa:  $\frac{1.348,67}{1.200}$ 1.200 = 1, 12.

• R\$50,00 em 3 anos (36 meses):

Valor acumulado na poupança:  $V(36) = 5 * 10^3 * [(1, 01)^{36} - 1] = 2.153, 84.$ Valor acumulado em casa:  $50 * 36 = 1.800$ .

Diferença entre as duas aplicações: 353, 84.

A razão entre a aplicação na poupança e o valor acumulado em casa:  $\frac{2.153, 84}{1.000}$ 1.800 = 1, 2.

• R\$100,00 em 1 ano (12 meses):

Valor acumulado na poupança:  $V(12) = 10^4 * [(1, 01)^{12} - 1] = 1.268, 25.$ Valor acumulado em casa:  $100 * 12 = 1.200$ .

Diferença entre as duas aplicações: 68, 25.

A razão entre a aplicação na poupança e o valor acumulado em casa:  $\frac{1.268, 25}{1.200}$ 1.200 = 1, 06.

• R\$100,00 em 2 anos (24 meses):

Valor acumulado na poupança:  $V(24) = 10^4 * [(1, 01)^{24} - 1] = 2.697, 35.$ Valor acumulado em casa:  $100 * 24 = 2.400$ .

Diferença entre as duas aplicações: 297, 35.

A razão entre a aplicação na poupança e o valor acumulado em casa:  $\frac{2.697,35}{2.400}$ 2.400 = 1, 12.

• R\$100,00 em 3 anos (36 meses):

Valor acumulado na poupança:  $V(36) = 10^4 * [(1, 01)^{36} - 1] = 4.307, 69.$ Valor acumulado em casa:  $100 * 36 = 3.600$ .

Diferença entre as duas aplicações: 707, 69.

A razão entre a aplicação na poupança e o valor acumulado em casa:  $\frac{4.307,69}{9.699}$ 3.600 = 1, 2.

Comparando os resultados encontrados, o aluno deverá perceber que a diferença entre os valores acumulados irá aumentar na medida em que o valor inicial e o período de aplicação aumentar. A razão irá aumentar se o período de aplicação aumentar independente do valor aplicado. É importante o professor ressaltar que o valor aplicado mês a mês e o valor acumulado no final do período desejado são grandezas diretamente proporcionais, por isso a razão mantém-se nos cálculos que utilizaram o mesmo período de tempo.

### 5.3.2 2<sup>a</sup> atividade: Financiamento

Nessa  $2^a$  atividade o aluno vivência a situação de poupar o dinheiro para dar de entrada na compra da moto e financiar o restante. É apresentado um contexto fictício em que o aluno toma um empréstimo com sua avó e se compromete a pagar mensalmente com parcelas iguais e com juros até que a dívida seja quitada.

1. Sua avó, como é muito boazinha e ama seu neto, irá emprestar o restante do valor da moto; porém ela irá cobrar os juros de 1% referente ao rendimento que ela teria, caso esse dinheiro estivesse aplicado em uma poupança (vale lembrar que atualmente o rendimento da poupança é inferior a 1%). Supondo o valor da moto de R\$7.000,00 e que o valor poupado (1<sup>ª</sup> atividade) foi de R\$2.697,35 ainda faltam R\$4.302,65, que é o montante que sua avó irá emprestar.

O aluno poderá escolher o valor da parcela que irá pagar por mês, entre: R\$200,00, R\$250,00, R\$300,00, R\$350,00 ou R\$400,00.

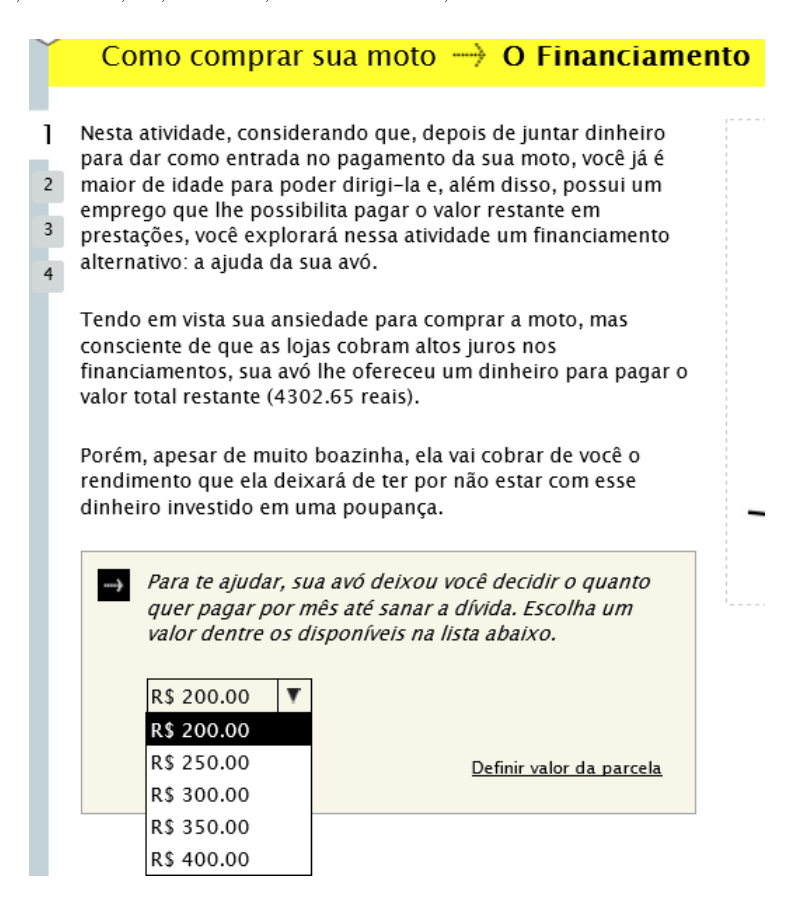

Figura 5.12: Tela inicial da segunda atividades do software.

Nessa primeira página da segunda atividade o aluno também estima quantas parcelas ele pagaria, caso não houvesse cobrança de juros.

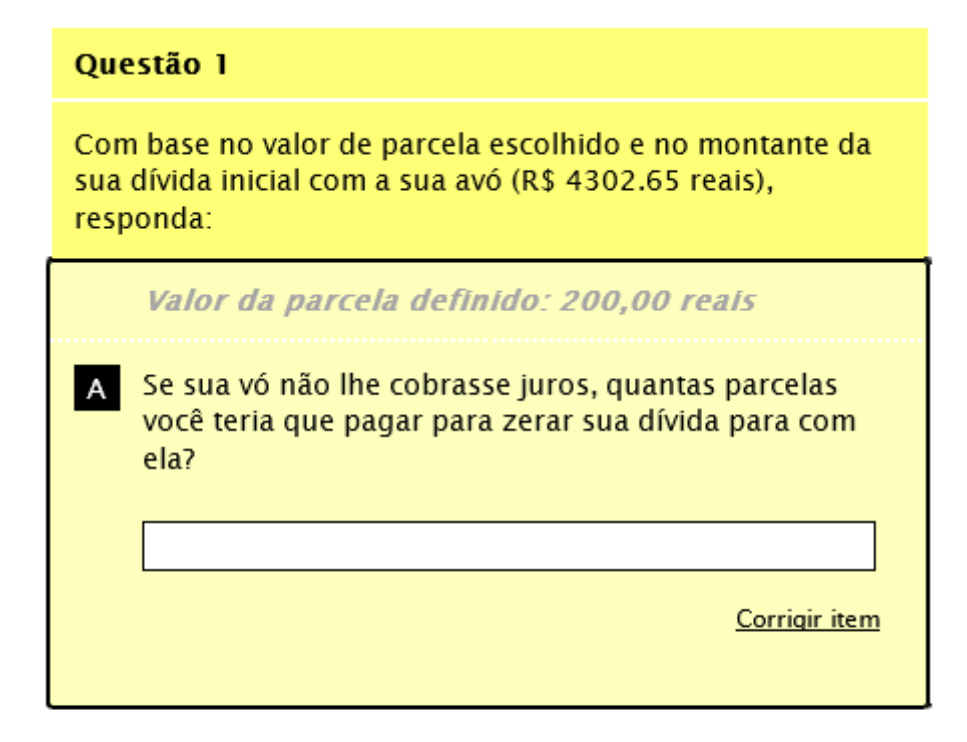

Mas lembre-se de que sua avó cobrará de você os juros que ela está deixando de receber se tivesse esse dinheiro na poupança (1% ao mês). Portanto, com certeza você pagará mais do que esse número de parcelas.

**Continuar** 

Figura 5.13: Questão 1 da 2<sup>ª</sup> atividade do software.

#### Resposta:

Como o montante a ser emprestado é de R\$4.302,65 e a opção escolhida do valor da parcela é de R\$200,00, temos que:

$$
\frac{4.302,65}{200} = 21,51325.
$$

Logo, se não houvesse cobrança de juros, teríamos:

21 parcelas de R\$200,00: 21∗200 = 4.200 e mais 1 parcela de R\$102,65 (4.302, 65−  $4.200 = 102,65$ .

Então seriam 22 parcelas.

Após a escolha do valor da parcela, o professor deve pedir para seus alunos realizarem os cálculos para ver como sua dívida irá se comportar nos primeiros meses, levando em conta a situação problema e considerando que a avó não irá cobrar juros no primeiro mês.

• Valor da dívida no 1<sup>o</sup> mês: temos o valor total da dívida menos o valor da

parcela.

 $4.302, 65 - 200, 00 = 4.102, 65.$ 

Total da dívida: R\$4.102,65.

• Valor da dívida no 2<sup>o</sup> mês: temos o valor restante da dívida mais o juros de 1%.

$$
4.102, 65 * (1, 01) = 4.143, 68.
$$

Com o pagamento da segunda parcela, temos

 $4.143, 68 - 200, 00 = 3.943, 68.$ 

Total da dívida: R\$3.943,68.

• Valor da dívida no 3<sup>o</sup> mês: temos o valor restante da dívida mais o juros de 1%.

 $3.943, 68 * (1, 01) = 3.983, 11.$ 

Com o pagamento da terceira parcela, temos

 $3983, 12 - 200, 00 = 3.783, 11.$ 

Total da dívida: R\$3.783,11.

• Valor da dívida no 4<sup>o</sup> mês: temos o valor restante da dívida mais o juros de 1%.

 $3.783, 11 * (1, 01) = 3.820, 94.$ 

Com o pagamento da quarta parcela, temos

 $3.820, 94 - 200, 00 = 3.620, 94.$ 

Total da dívida: R\$3.620,94.

• Valor da dívida no 5<sup>o</sup> mês: temos o valor restante da dívida mais o juros de 1%.

 $3.620, 94 * (1, 01) = 3.657, 15.$ 

Com o pagamento da quinta parcela, temos

$$
3.657
$$
,  $15 - 200$ ,  $00 = 3.457$ ,  $15$ .

Total da dívida: R\$3.457,15.

2. Com os cálculos realizados, nessa etapa o aluno poderá responder as questões seguintes e visualizar graficamente o comportamento dessa dívida, quando temse a aplicação dos juros e o pagamento da parcela.

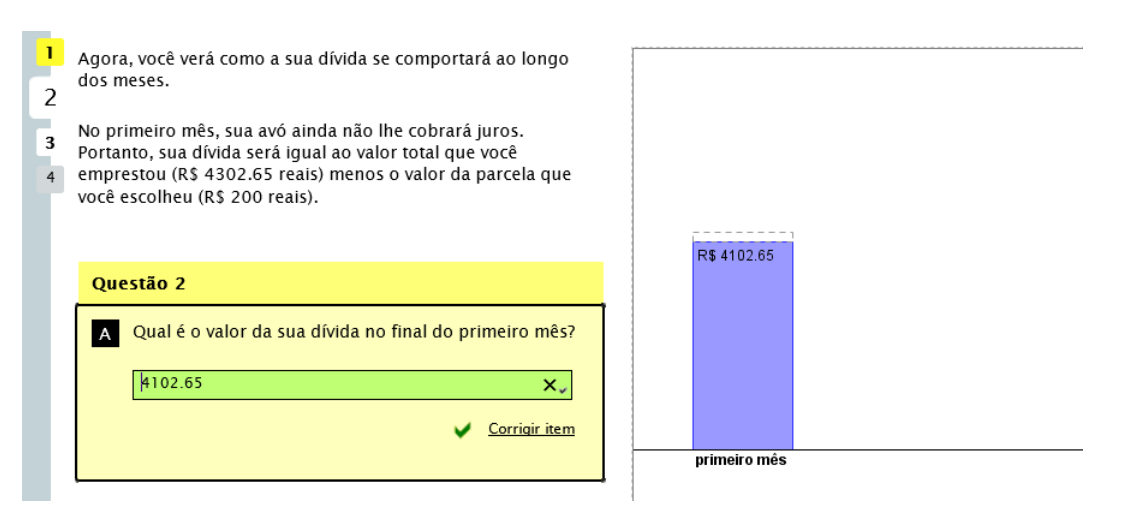

Figura 5.14: Questão 2A da 2ª atividade do software.

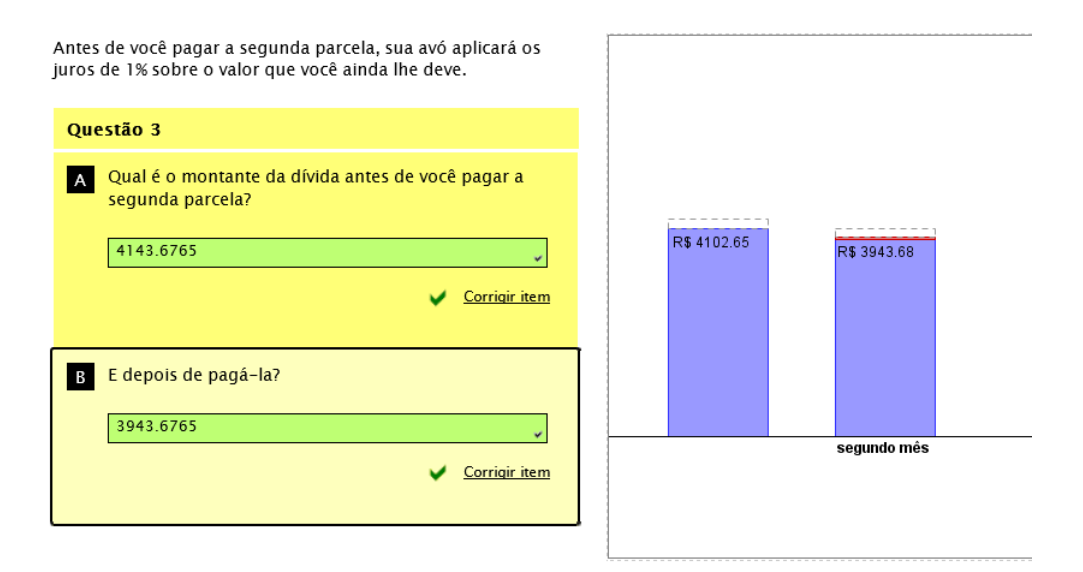

Figura 5.15: Questão 3A e B da 2<sup>ª</sup> atividade do software.

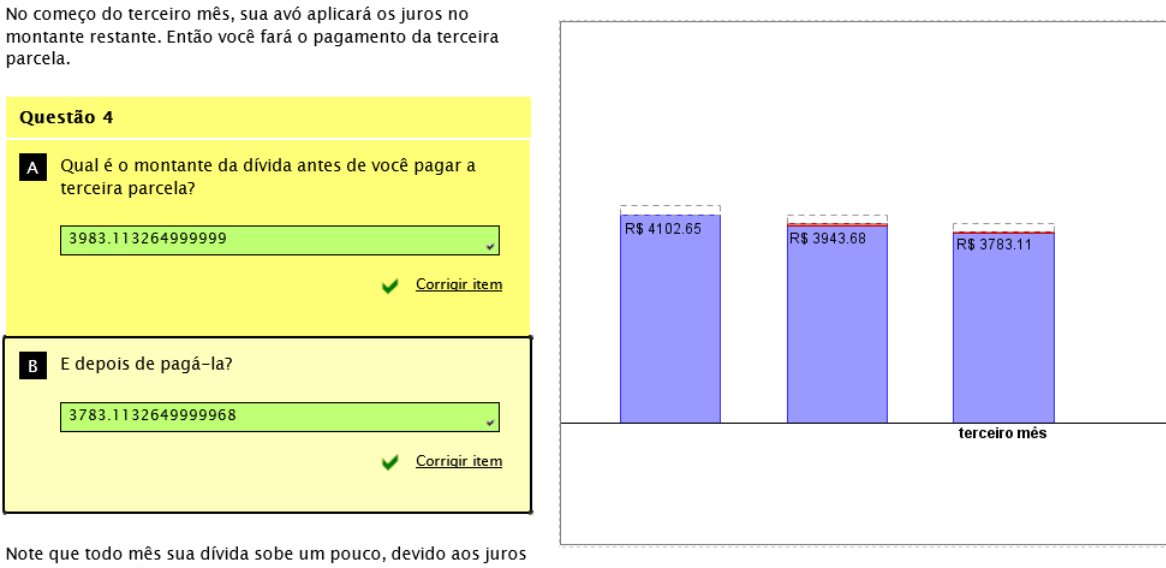

aplicados. Mas depois decresce por causa do pagamento da parcela mensal. Se essa parcela fosse pequena o suficiente para ser menor do que o rendimento dos juros, sua dívida cresceria todo mês. O que, felizmente, não é o caso.

Figura 5.16: Questão 4A e B da 2<sup>ª</sup> atividade do software.

Após o aluno acompanhar o comportamento da dívida nos primeiros meses, o professor deve conduzir o aluno a perceber que a cada mês sua dívida aumenta, devido a aplicação de juros, e se sua parcela fosse menor que esse rendimento de juros, sua dívida cresceria todo mês.

3. Com os cálculos realizados para estimar o valor da dívida nos primeiros meses, os alunos poderão observar que é necessário o valor da dívida do mês anterior para obter o valor da dívida do mês seguinte. Nesse momento é importante que o professor faça perguntas, levando os alunos a reetirem sobre a necessidade de uma fórmula.

"Qual será o valor da dívida daqui a 15 meses?"

"Em qual mês conseguirá quitar sua dívida?"

"É possível determinar uma fórmula que possa responder essas questões sem a necessidade de realizar os cálculos mês a mês?"

Vamos organizar os valores obtidos da dívida nos primeiros meses em uma tabela, para facilitar a visualização.

| Tempo(n) | Valor da dívida D(n)                    |
|----------|-----------------------------------------|
| 0        | $D(0)=4.302,65$                         |
| 1        | $D(1) = D(0) - 200 = 4.102, 65$         |
| 2        | $D(2) = D(1) * 1, 01 - 200 = 3.943, 68$ |
| 3        | $D(3) = D(2) * 1, 01 - 200 = 3.783, 11$ |
| 4        | $D(4) = D(3) * 1, 01 - 200 = 3.620, 94$ |
| 5        | $D(5) = D(4) * 1, 01 - 200 = 3.457, 15$ |
|          |                                         |
| 15       | $D(15) = D(14) * 1,01 - 200$            |
|          |                                         |
| n        | $D(n) = D(n-1) * 1, 01 - 200$           |

Tabela 5.3: Valor da dívida no tempo n em função de  $n-1$ .

Novamente é necessário que o professor trabalhe junto com os alunos as expressões descritas anteriormente para que eles percebam o padrão existente e possam chegar na fórmula esperada.

• Valor inicial da dívida:

$$
D(0) = 4.302, 65.
$$

 $\bullet$  1<sup>o</sup> mês (sem juros):

$$
D(1) = D(0) - 200
$$
\n
$$
D(1) = 4.302, 65 - 200 = 4.102, 65.
$$
\n(5.9)

• 2 <sup>o</sup> mês (começa a cobrança de juros):

$$
D(2) = D(1) * 1, 01 - 200
$$
  
\n
$$
D(2) = (D(0) - 200) * 1, 01 - 200
$$
  
\n
$$
D(2) = D(0) * 1, 01 - 200 * 1, 01 - 200
$$
  
\n
$$
D(2) = D(0) * 1, 01 - 200 * (1 + 1, 01)
$$
 (5.10)  
\n
$$
D(2) = 4.302, 65 * 1, 01 - 200 * (1 + 1, 01) = 3.943, 68.
$$

 $\bullet$  3<sup>°</sup> mês:

$$
D(3) = D(2) * 1, 01 - 200
$$
  
\n
$$
D(3) = (D(0) * 1, 01 - 200 * 1, 01 - 200) * 1, 01 - 200
$$
  
\n
$$
D(3) = D(0) * (1, 01)^{2} - 200 * (1, 01)^{2} - 200 * 1, 01 - 200
$$
  
\n
$$
D(3) = D(0) * (1, 01)^{2} - 200 * [1 + 1, 01 + (1, 01)^{2}]
$$
 (5.11)  
\n
$$
D(3) = 4.302, 65 * (1, 01)^{2} - 200 * [1 + 1, 01 + (1, 01)^{2}] = 3.783, 11.
$$

 $\bullet$  4<sup>°</sup> mês:

$$
D(4) = D(3) * 1, 01 - 200
$$
  
\n
$$
D(4) = [D(0) * (1, 01)^{2} - 200 * (1, 01)^{2} - 200 * 1, 01 - 200] * 1, 01 - 200
$$
  
\n
$$
D(4) = D(0) * (1, 01)^{3} - 200 * (1, 01)^{3} - 200 * (1, 01)^{2} - 200 * 1, 01 - 200
$$
  
\n
$$
D(4) = D(0) * (1, 01)^{3} - 200 * [1 + 1, 01 + (1, 01)^{2} + (1, 01)^{3}] \qquad (5.12)
$$
  
\n
$$
D(4) = 4.302, 65 * (1, 01)^{3} - 200 * [1 + 1, 01 + (1, 01)^{2} + (1, 01)^{3}] = 3.620, 94.
$$

 $\bullet$  5° mês:

$$
D(5) = D(4) * 1,01 - 200
$$
  
\n
$$
D(5) = [D(0) * (1,01)^3 - 200 * (1,01)^3 - 200 * (1,01)^2 - 200 * 1,01 - 200] * 1,01 - 200
$$
  
\n
$$
D(5) = D(0) * (1,01)^4 - 200 * (1,01)^4 - 200 * (1,01)^3 - 200 * (1,01)^2 - 200 * 1,01 - 200
$$
  
\n
$$
D(5) = D(0) * (1,01)^4 - 200 * [1+1,01 + (1,01)^2 + (1,01)^3 + (1,01)^4] \quad (5.13)
$$
  
\n
$$
D(5) = 4.302,65 * (1,01)^4 - 200 * [1+1,01 + (1,01)^2 + (1,01)^3 + (1,01)^4] = 3.457,15.
$$

Vamos organizar os dados em uma tabela para uma melhor visualização.

| Tempo(n)       | Valor da dívida $D(n)$                                                         |
|----------------|--------------------------------------------------------------------------------|
|                | $D(1) = D(0) - 200$                                                            |
| $\mathcal{D}$  | $D(2) = D(0) * 1, 01 - 200 * (1 + 1, 01)$                                      |
| 3              | $D(3) = D(0) * (1,01)2 - 200 * [1 + 1,01 + (1,01)2]$                           |
| $\overline{4}$ | $D(4) = D(0) * (1,01)3 - 200 * [1 + 1,01 + (1,01)2 + (1,01)3]$                 |
| $\overline{5}$ | $D(5) = D(0) * (1,01)4 - 200 * [1 + 1,01 + (1,01)2 + (1,01)3 + (1,01)4]$       |
|                |                                                                                |
| n              | $D(n) = D(0) * (1,01)^{n-1} - 200 * [1+1,01+(1,01)^2 + \cdots + (1,01)^{n-1}]$ |

Tabela 5.4: Cálculo do valor da dívida em função do tempo.

A seguir o professor novamente irá auxiliar seus alunos para que eles associem parte do padrão descrito acima como a soma de uma P.G., podendo escrever uma fórmula mais simplicada para calcular o valor da dívida em função do tempo,

$$
D(n) = D(0) * (1,01)^{n-1} - 200 * \frac{[(1,01)^n - 1]}{0,01}.
$$
 (5.14)

Lembrando que  $D(0)$  é o valor inicial da dívida e 200 é o valor fixo da parcela a ser paga.

A seguir, através de uma ferramenta do software, o aluno poderá visualizar gra camente o valor da sua divida mês a mês, mas o ideal é que antes o professor faça algumas perguntas, (como a do exemplo a seguir) e peça para que seus alunos respondam utilizando a formula encontrada. Após os cálculos conferir suas respostas através do aplicativo do software.

Exemplo: Qual o valor da dívida no  $15^{\circ}$  mês?

Resposta:

$$
D(15) = 4.302, 65*(1,01)^{14} - 200 * \frac{[(1,01)^{15} - 1]}{0,01} = 1.726, 41.
$$
 (5.15)

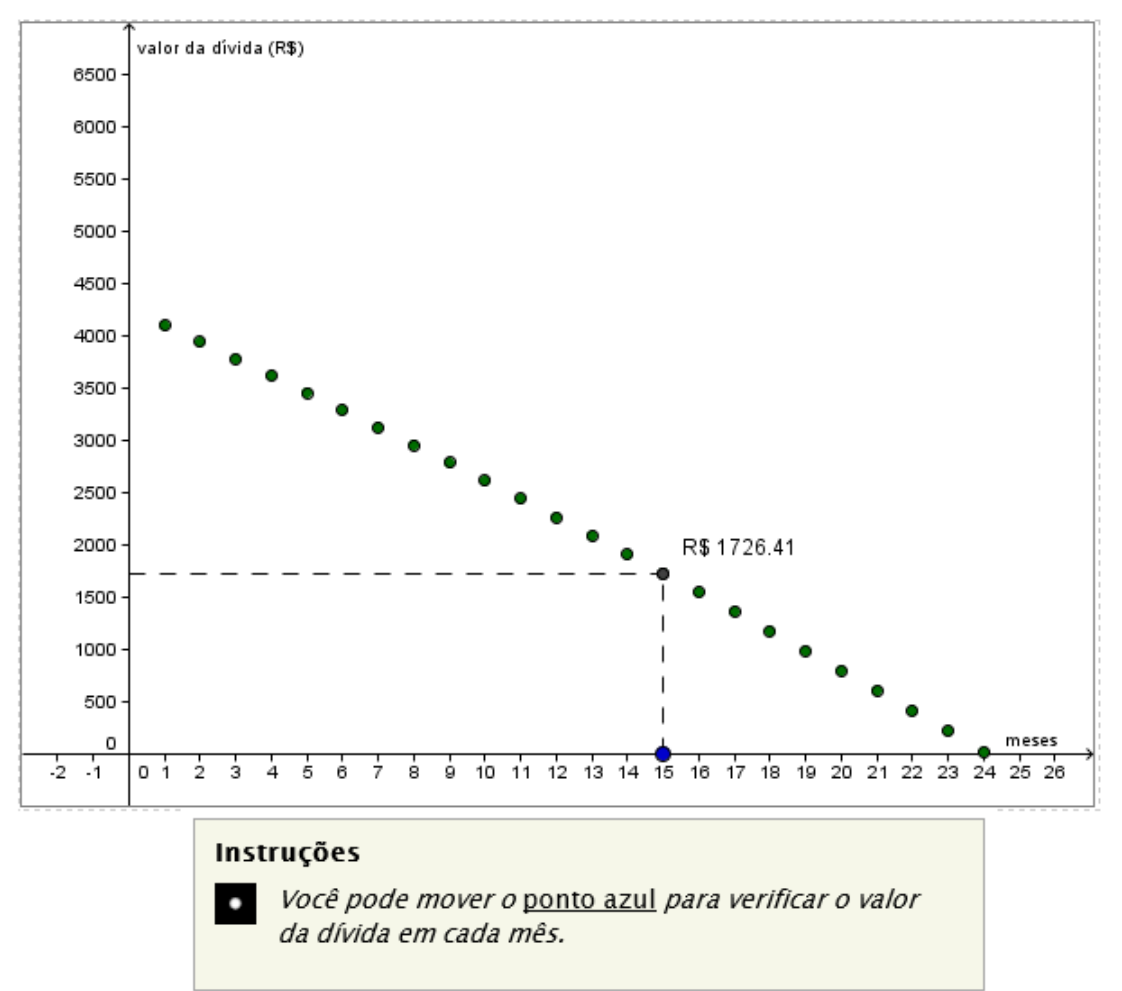

Figura 5.17: Gráfico do valor da dívida mês a mês.

Nessa mesma tela do software temos 3 questões que poderiam ser respondidas, apenas visualizando a ferramenta ilustrada na Figura 5.17, mas os alunos podem responder utilizando a fórmula encontrada em (5.14), referente ao do valor da dívida em função do tempo.

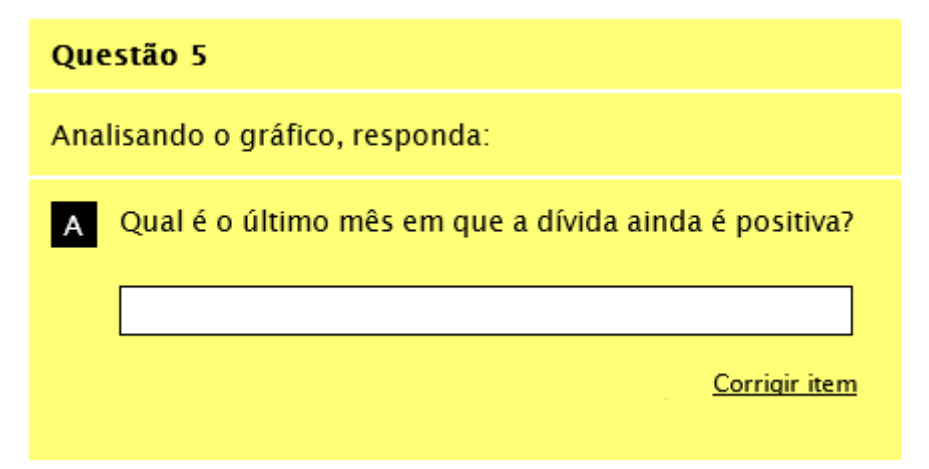

Figura 5.18: Questão 5A da 2<sup>ª</sup> atividade do software.

Resposta:

$$
D(n) = 0 \Rightarrow
$$
  
\n
$$
\Rightarrow 4.302, 65 * (1, 01)^{n-1} - 200 * \frac{[(1, 01)^n - 1]}{0, 01} = 0 \Rightarrow
$$
  
\n
$$
\Rightarrow 4.302, 65 * (1, 01)^{n-1} + 20.000 * [(1, 01)^n - 1] = 0 \Rightarrow
$$
  
\n
$$
\Rightarrow 4.302, 65 * (1, 01)^{n-1} + 20.000 - 20.000 * (1, 01)^n = 0 \Rightarrow
$$
  
\n
$$
\Rightarrow (1, 01)^{n-1} * (4.302, 65 - 20.000 * 1, 01) = -20.000 \Rightarrow
$$
  
\n
$$
\Rightarrow (1, 01)^{n-1} * (-15.897, 35) = -20.000 \Rightarrow
$$
  
\n
$$
\Rightarrow (1, 01)^{n-1} = \frac{-20.000}{-15.897, 35} \Rightarrow
$$
  
\n
$$
\Rightarrow (1, 01)^{n-1} = 1, 2581.
$$

Para resolver essa equação é necessário introduzir o estudo de função exponencial e logarítmica.

Após ser introduzido e trabalhado a função exponencial e logarítmica, os alunos poderão dar continuidade nas atividades do software, terminando de solucionar a questão 5A. Logo,

$$
(1,01)^{n-1} = 1,2581 \Rightarrow \log_{1,01} 1,2581 = n - 1.
$$

Fazendo mudança de base temos:

$$
\log_{1,01} 1,2581 = n - 1 \Rightarrow
$$
  
\n
$$
\Rightarrow \frac{\log_{10} 1,2581}{\log_{10} 1,01} = n - 1 \Rightarrow
$$
  
\n
$$
\Rightarrow 23,07 = n - 1 \Rightarrow
$$
  
\n
$$
\Rightarrow n = 24,07.
$$

Com isso pode-se concluir que no 24<sup>°</sup> mês a dívida não estará quitada. Porém, o valor da dívida será menor que o valor das parcelas pagas nos meses anteriores (R\$200,00). Logo, o último mês em que a dívida será positiva é no  $24^{\circ}$  mês.

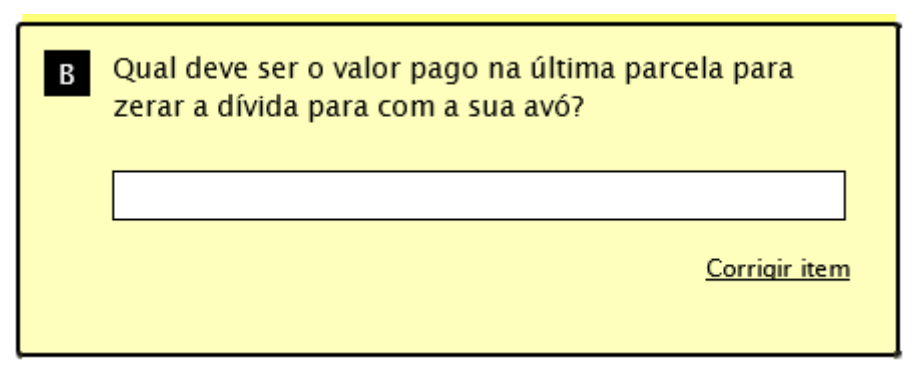

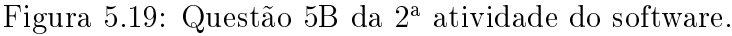

Resposta: Como foi calculado na questão 5A, que o último mês em que a dívida é positiva é o  $24^{\circ}$  mês, vamos calcular  $D(24)$ .

$$
D(24) = 4.302, 65 * (1,01)^{23} - 200 * \frac{[(1,01)^{24} - 1]}{0,01} = 14,44.
$$

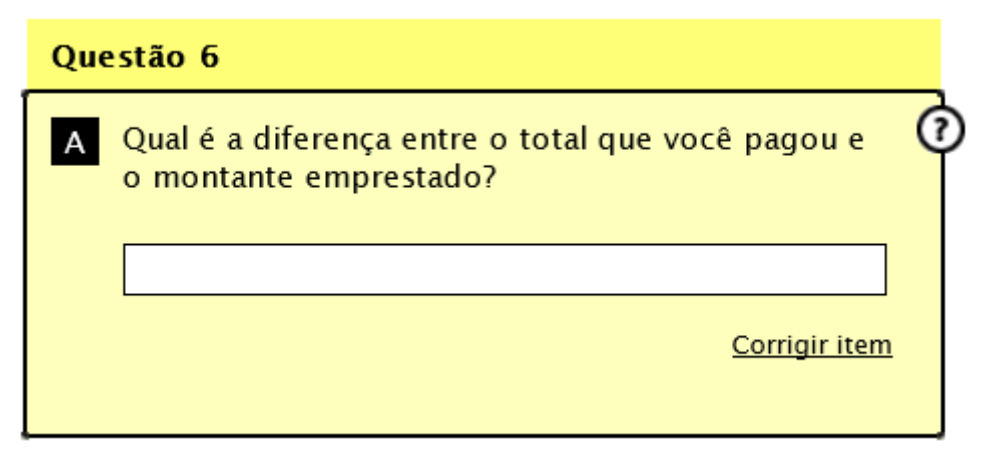

Figura 5.20: Questão 6A da 2ª atividade do software.

Resposta: Foram pagas 24 parcelas de R\$200,00 e uma parcela de R\$14,44, logo:

$$
24 * 200 + 14, 44 = 4.814, 44
$$

$$
4.814, 44 - 4.302, 65 = 511, 79.
$$

Ao responder essas questões é importante que os alunos percebam que o valor pago foi maior que o valor emprestado e isso se deve à aplicação de juros.

4. Na próxima tela do software é a finalização da atividade. Nessa parte o software traz as informações do valor total pago pela moto, que depende dos valores escolhidos nas duas atividades: na primeira, o valor a ser poupado e em qual período de tempo, e na segunda, o valor da parcela paga mensalmente para saldar a dívida, que é a diferença entre o valor da moto e o acumulado na poupança.

Na primeira atividade, você decidiu juntar R\$100 reais durante 24 meses em uma poupança, resultando em R\$2400 reais. Mas, como o banco paga 1% de rendimento por mês, no final deste período você havia acumulado R\$2697.35.

4 Como o preço da moto era R\$ 7.000,00, ainda faltaram R\$ 4302.65 que, graças a uma ajuda da sua avó, foram pagos em parcelas de R\$200.00 sobre as quais foram aplicados os juros que esse montante emprestado renderia caso ficasse depositado na poupança. O esquema adotado pela sua avó é muito semelhante ao que as lojas utilizam para financiar a aquisição de certos bens, mas os juros cobrados por estas são muito maiores.

Com isso, você gastou um total de R\$7214.44 reais para comprar a moto que custava, originalmente, R\$ 7.000,00.

Verifique com outros grupos, que provavelmente escolheram opções diferentes de pagamento, quanto eles gastaram pra fazer a mesma compra. Discuta com seus colegas sobre qual parece ser a melhor maneira de se adquirir a moto.

Figura 5.21: Finalização das atividades do software.

#### Comentários:

 $\mathbf{I}$ 

 $\overline{2}$ 

 $\overline{\mathbf{3}}$ 

- O valor acumulado corresponde a R\$2.697,35, sendo que R\$297,35 são os juros do período.
- O valor emprestado R\$4.302,65 e o valor pago pelo empréstimo foi R\$4.814,44. Assim, R\$511,79 corresponde ao juros do período.
- O investimento da pessoa para comprar a moto foi de R\$7.214,44 que corresponde a R\$2.400,00 de investimento inicial (depósito em poupança) acrescido de R\$4.814,44 que foi o pagamento efetuado pelo empréstimo.
- O valor total da moto foi de  $2.697, 35 + 4.814, 44 = 7.511, 79$ .
Antes de finalizar é interessante pedir aos alunos que pesquisem entre seus colegas, os que escolheram outros valores para efetuar o pagamento, para ter essa troca de informações. O ideal seria que o professor junto com os alunos levantassem todas as possibilidades possíveis, para poder comparar os diferentes resultados, com o intuito do aluno perceber claramente que a diferença do pagamento da moto vai depender em proporção direta do valor da parcela paga a cada mês. Vamos colocar esses dados em tabelas para uma melhor visualização.

Observação: está sendo considerado que o preço da moto não varia (uma simpli cação).

| Valor poupado (atividade 1): R\$50,00 e parcela (atividade 2): R\$200,00                                                                                     |          |        |          |          |          |  |
|----------------------------------------------------------------------------------------------------|----------|--------|----------|----------|----------|--|
| Valor pago<br>Valor do<br>Gasto total<br>Rendimento<br>Período<br>Valor acumulado<br>empréstimo<br>empréstimo<br>compra moto<br>poupança<br>poupança<br>anos |          |        |          |          |          |  |
|                                                                                                    | 634,13   | 34,13  | 6.365,87 | 7.608,63 | 8.208,63 |  |
| $\overline{2}$                                                                                                    | 1.348,67 | 148,67 | 5.651,33 | 6.594.49 | 7.794,49 |  |
| 3                                                                                                    | 2.153,84 | 353,84 | 4.846,16 | 5.512,84 | 7.312,84 |  |

Tabela 5.5: Investimento pessoal na compra da moto de R\$50,00 e parcela de R\$200,00.

| Valor poupado (atividade 1): R\$50,00 e parcela (atividade 2) R\$250,00 |          |                        |                        |                          |                            |  |
|-------------------------------------------------------------------------|----------|------------------------|------------------------|--------------------------|----------------------------|--|
| Período<br>Valor acumulado<br>poupança<br>anos                          |          | Rendimento<br>poupança | Valor do<br>empréstimo | Valor pago<br>empréstimo | Gasto total<br>compra moto |  |
|                                                                         | 634,13   | 34,13                  | 6.365,87               | 7.298,58                 | 7.898,58                   |  |
| $\overline{2}$                                                          | 1.348,67 | 148,67                 | 5.651,33               | 6.364,89                 | 7.564,89                   |  |
| 3                                                                       | 2.153,84 | 353,84                 | 4.846,16               | 5.353,43                 | 7.153,43                   |  |

Tabela 5.6: Investimento pessoal na compra da moto de R\$50,00 e parcela de R\$250,00.

| Valor poupado (atividade 1): R\$50,00 e parcela (atividade 2): R\$300,00 |                             |                        |                        |                          |                            |  |
|--------------------------------------------------------------------------|-----------------------------|------------------------|------------------------|--------------------------|----------------------------|--|
| Período<br>anos                                                          | Valor acumulado<br>poupança | Rendimento<br>poupança | Valor do<br>empréstimo | Valor pago<br>empréstimo | Gasto total<br>compra moto |  |
|                                                                          | 634,13                      | 34,13                  | 6.365,87               | 7.108,81                 | 7.708,81                   |  |
| 2                                                                        | 1.348,67                    | 148,67                 | 5.651,33               | 6.221,72                 | 7.421,72                   |  |
| 3                                                                        | 2.153,84                    | 353,84                 | 4.846,16               | 5.253,37                 | 7.053,37                   |  |

Tabela 5.7: Investimento pessoal na compra da moto de R\$50,00 e parcela de R\$300,00.

| Valor poupado (atividade 1): R\$50,00 e parcela (atividade 2): R\$350,00 |                             |                        |                        |                          |                            |  |
|--------------------------------------------------------------------------|-----------------------------|------------------------|------------------------|--------------------------|----------------------------|--|
| Período<br>anos                                                          | Valor acumulado<br>poupança | Rendimento<br>poupança | Valor do<br>empréstimo | Valor pago<br>empréstimo | Gasto total<br>compra moto |  |
|                                                                          | 634,13                      | 34,13                  | 6.365, 87              | 6.980,71                 | 7.580,71                   |  |
| $\overline{2}$                                                           | 1.348,67                    | 148,67                 | 5.651,33               | 6.125,97                 | 7.325,97                   |  |
| 3                                                                        | 2.153,84                    | 353,84                 | 4.846,16               | 5.183,78                 | 6.983,78                   |  |

Tabela 5.8: Investimento pessoal na compra da moto de R\$50,00 e parcela de R\$350,00.

| Valor poupado (atividade 1): R\$50,00 e parcela (atividade 2): R\$400,00 |                             |                        |                          |                            |          |  |
|--------------------------------------------------------------------------|-----------------------------|------------------------|--------------------------|----------------------------|----------|--|
| Período<br>anos                                                          | Valor acumulado<br>poupança | Valor do<br>empréstimo | Valor pago<br>empréstimo | Gasto total<br>compra moto |          |  |
|                                                                          | 634,13                      | 34,13                  | 6.365, 87                | 6.892,31                   | 7.492,31 |  |
| 2                                                                        | 1.348,67                    | 148,67                 | 5.651,33                 | 6.057,30                   | 7.257,30 |  |
|                                                                          | 2.153,84                    | 353,84                 | 4.846,16                 | 5.133,70                   | 6.933,70 |  |

Tabela 5.9: Investimento pessoal na compra da moto de R\$50,00 e parcela de R\$400,00.

| Valor poupado (atividade 1): R\$100,00 e parcela (atividade 2): R\$200,00 |                             |                        |                        |                          |                            |  |
|---------------------------------------------------------------------------|-----------------------------|------------------------|------------------------|--------------------------|----------------------------|--|
| Período<br>anos                                                           | Valor acumulado<br>poupança | Rendimento<br>poupança | Valor do<br>empréstimo | Valor pago<br>empréstimo | Gasto total<br>compra moto |  |
|                                                                           | 1.268,25                    | 68,25                  | 5.731,75               | 6.707,01                 | 7.907,01                   |  |
| $\mathcal{D}_{\mathcal{A}}$                                               | 2.697,35                    | 297,35                 | 4.302,65               | 4.814.44                 | 7.214,44                   |  |
| 3                                                                         | 4.307,69                    | 707,69                 | 2.692,31               | 2.874,62                 | 6.474,62                   |  |

Tabela 5.10: Investimento pessoal na compra da moto de R\$100,00 e parcela de R\$200,00.

| Valor poupado (atividade 1): R\$100,00 e parcela (atividade 2): R\$250,00 |                             |                        |                        |                          |                            |  |
|---------------------------------------------------------------------------|-----------------------------|------------------------|------------------------|--------------------------|----------------------------|--|
| Período<br>anos                                                           | Valor acumulado<br>poupança | Rendimento<br>poupança | Valor do<br>empréstimo | Valor pago<br>empréstimo | Gasto total<br>compra moto |  |
|                                                                           | 1.268,25                    | 68,25                  | 5.731,75               | 6.467,00                 | 7.667,00                   |  |
| 2                                                                         | 2.697,35                    | 297,35                 | 4.302,65               | 4.691,96                 | 7.091,96                   |  |
| 3                                                                         | 4.307,69                    | 707,69                 | 2.692,31               | 2.832.28                 | 6.432,28                   |  |

Tabela 5.11: Investimento pessoal na compra da moto de R\$100,00 e parcela de R\$250,00.

| Valor poupado (atividade 1): R\$100,00 e parcela (atividade 2): R\$300,00 |                             |                        |                        |                          |                            |  |
|---------------------------------------------------------------------------|-----------------------------|------------------------|------------------------|--------------------------|----------------------------|--|
| Período<br>anos                                                           | Valor acumulado<br>poupança | Rendimento<br>poupança | Valor do<br>empréstimo | Valor pago<br>empréstimo | Gasto total<br>compra moto |  |
|                                                                           | 1.268,25                    | 68,25                  | 5.731,75               | 6.322,07                 | 7.522,07                   |  |
| $\overline{2}$                                                            | 2.697,35                    | 297,35                 | 4.302,65               | 4.616,72                 | 7.016,72                   |  |
| 3                                                                         | 4.307,69                    | 707,69                 | 2.692,31               | 2.804,83                 | 6.404,83                   |  |

Tabela 5.12: Investimento pessoal na compra da moto de R\$100,00 e parcela de R\$300,00.

| Valor poupado (atividade 1): R\$100,00 e parcela (atividade 2): R\$350,00 |                             |                        |                        |                          |                            |  |
|---------------------------------------------------------------------------|-----------------------------|------------------------|------------------------|--------------------------|----------------------------|--|
| Período<br>anos                                                           | Valor acumulado<br>poupança | Rendimento<br>poupança | Valor do<br>empréstimo | Valor pago<br>empréstimo | Gasto total<br>compra moto |  |
|                                                                           | 1.268,25                    | 68.25                  | 5.731,75               | 6.220,27                 | 7.420,27                   |  |
| $\overline{2}$                                                            | 2.697,35                    | 297,35                 | 4.302,65               | 4.565,07                 | 6.965,07                   |  |
| 3                                                                         | 4.307,69                    | 707,69                 | 2.692,31               | 2.783,21                 | 6.383,21                   |  |

Tabela 5.13: Investimento pessoal na compra da moto de R\$100,00 e parcela de R\$350,00.

| Valor poupado (atividade 1): R\$100,00 e parcela (atividade 2): R\$400,00 |                             |                        |                        |                          |                            |  |
|---------------------------------------------------------------------------|-----------------------------|------------------------|------------------------|--------------------------|----------------------------|--|
| Período<br>anos                                                           | Valor acumulado<br>poupança | Rendimento<br>poupança | Valor do<br>empréstimo | Valor pago<br>empréstimo | Gasto total<br>compra moto |  |
|                                                                           | 1.268,25                    | 68,25                  | 5.731,75               | 6.149,74                 | 7.349,74                   |  |
| $\overline{2}$                                                            | 2.697,35                    | 297,35                 | 4.302,65               | 4.526,07                 | 6.926,07                   |  |
| 3                                                                         | 4.307,69                    | 707,69                 | 2.692,31               | 2.768,84                 | 6.368,84                   |  |

Tabela 5.14: Investimento pessoal na compra da moto de R\$100,00 e parcela de R\$400,00.

Para finalizar a atividade é interessante que o professor leve seus alunos a uma reflexão quanto a importância de fazer um planejamento financeiro para a aquisição de algum bem, podendo dar outros exemplos e até mesmo simular outras situações como a compra de um celular, uma festa de formatura, uma viagem, ou até mesmo uma situação onde é necessário fazer algumas mudanças nas fórmulas utilizadas no software. Vejamos a seguir um exemplo.

## 5.3.3 Complementando as atividades do software

Para complementar as atividades do software vamos pensar na mesma situação da compra da moto, porém, no momento de poupar o dinheiro na poupança, o valor do depósito inicial será diferente dos demais depósitos mensais. Como ficaria a fórmula para calcular o valor acumulado em função do tempo? O professor deve pedir para os alunos fazerem os cálculos dos primeiros meses, para ver o que acontece, e se eles encontram um padrão diferente do encontrado anteriormente. Vamos tomar  $V(1)$  como o valor do depósito inicial.

 $\bullet$  1<sup>o</sup> mês:

 $V(1)$ 

 $\bullet$  2<sup>o</sup> mês:

$$
V(2) = V(1) * 1, 01 + 100
$$

 $\bullet$  3<sup>o</sup> mês:

$$
V(3) = V(2) * 1, 01 + 100
$$
  
\n
$$
V(3) = (V(1) * 1, 01 + 100) * 1, 01 + 100
$$
  
\n
$$
V(3) = V(1) * (1, 01)2 + 100 * 1, 01 + 100
$$

 $\bullet$  4<sup>o</sup> mês:

$$
V(4) = V(3) * 1, 01 + 100
$$
  
\n
$$
V(4) = [V(1) * (1, 01)2 + 100 * 1, 01 + 100] * 1, 01 + 100
$$
  
\n
$$
V(4) = V(1) * (1, 01)3 + 100 * (1, 01)2 + 100 * 1, 01 + 100
$$

 $\bullet$  5° mês:

$$
V(5) = V(4) * 1,01 + 100
$$
  
\n
$$
V(5) = [V(1) * (1,01)3 + 100 * (1,01)2 + 100 * 1,01 + 100] * 1,01 + 100
$$
  
\n
$$
V(5) = V(1) * (1,01)4 + 100 * (1,01)3 + 100 * (1,01)2 + 100 * 1,01 + 100
$$

 $\bullet$  *n* mês:

$$
V(n) = V(1) * (1,01)^{n-1} + 100 * (1,01)^{n-2} + ... + 100 * (1,01)^{2} + 100 * 1,01 + 100
$$

Instigando sempre o aluno para que observe o padrão e associe parte dessa formula a soma de uma P.G.,temos:

$$
V(n) = V(1) * (1,01)^{n-1} + 100 * \frac{[(1,01)^{n-1} - 1]}{0,01}.
$$
 (5.16)

Deduzindo a fórmula, o professor pode pedir alguns exercícios, atribuindo valores para  $V(1)$ , ou até mesmo adequar uma outra situação vivenciada pelos alunos.

Se os depósitos mensais forem dados por outro valor  $B$  temos:

$$
V(n) = V(1) * (1,01)^{n-1} + B * \frac{[(1,01)^{n-1} - 1]}{0,01}.
$$
 (5.17)

Se a taxa de juros é  $r\%$ , temos:

$$
V(n) = V(1) * (1+r)^{n-1} + B * \frac{[(1+r)^{n-1} - 1]}{1-r}.
$$
\n(5.18)

No desenvolvimento da atividade, ou seja, procurando solucionar os problemas apresentados, o docente pode ir introduzindo grande parte do conteúdo a ser desenvolvido do 1<sup>o</sup> ano do Ensino Médio.

A seguir veremos a proposta de uma atividade para complementar e aplicar os conteúdos aprendidos até aqui, usando uma situação mais próxima da realidade dos alunos, uma festa de formatura.

### 5.3.4 Proposta de uma atividade: Festa de Formatura

Para complementar o trabalho, sugerimos uma proposta de atividade com o tema "Formatura", pois é um assunto de interesse dos alunos do Ensino Médio. Ressaltamos que é fundamental que o professor faça intervenções com questionamentos no decorrer da atividade.

Suponhamos que esta atividade esteja sendo desenvolvida com alunos do primeiro ano do Ensino Médio e que a turma tenha o propósito de acumular capital para realizar a festa de formatura ao término do Ensino Médio. O objetivo principal é estimar, sob diferentes estratégias, o valor acumulado durante dois anos.

### Atividade 1

Vamos considerar que toda a sala abra uma conta poupança, com juros de 0, 5% ao mês, e que façam um depósito inicial  $v_0$ . Considerando  $V(n)$  a quantia de dinheiro na poupança no mês  $n$ , temos:

$$
V(0) = v_0
$$
  
\n
$$
V(1) = V(0)(1,005)
$$
  
\n
$$
V(2) = V(0)(1,005)^2
$$
  
\n
$$
V(3) = V(0)(1,005)^3
$$
  
\n
$$
\vdots
$$
  
\n
$$
V(n) = V(0)(1,005)^n
$$

Assim,

$$
V(24) = V(0)(1,005)^{24}.
$$

A sala deverá perceber que, no fim do período, dependendo do depósito inicial, o capital acumulado pode não ser suciente para uma festa de formatura. Então, o professor pode sugerir novas atividades.

#### Atividade 2

Se desejarmos ter uma certa quantia X, fazendo um depósito inicial  $V(0)$ , por quanto tempo devemos poupar para obter essa quantia? Usando a expressão para  $V(n)$ , temos:

$$
X = V(0).(1,005)^n \Rightarrow \frac{X}{V(0)} = (1,005)^n.
$$

Após os cálculos a sala poderá concluir que para ter a quantia desejada será necessário um período maior do que 24 meses.

#### Atividade 3

Qual deveria ser o valor do depósito inicial para que tenhamos a quantia desejada após os 24 meses?

$$
X = V(0) \cdot (1,005)^{24} \Rightarrow V(0) = \frac{X}{(1,005)^{24}}.
$$

Com os cálculos realizados a sala poderá perceber que o depósito inicial deve ser muito alto para obterem o valor X após 24 meses. E se também fossem realizados depósitos mensais?

## Atividade 4

Suponha que seja realizado um depósito inicial  $v_0$ . Qual o valor a ser depositado mensalmente para se obter o valor desejado  $(X)$  após 24 meses? Para responder essa questão, o professor pode orientar os alunos para que utilizem a

equação (5.18), encontrada na seção anterior.

Durante o desenvolvimento da atividade o professor deve incluir questionamentos que levem os alunos a refletirem e discutirem sobre suas decisões, exercendo assim o seu papel como educador na formação de cidadãos.

# 6 Conclusão

Na atualidade bancos e lojas trazem grandes ofertas que fazem o consumidor, por falta de conhecimento, entrar em verdadeiras armadilhas. Assim, conteúdos de Matemática Financeira são de suma importância no ambiente escolar, visando a formação de cidadãos conscientes.

Ao saírem do Ensino Médio, os alunos se deparam com situações que requerem ao menos conhecimentos básicos de Matemática Financeira, por isso necessita-se uma ênfase maior nesse conteúdo. Uma grande vantagem de ensinar Matemática Financeira é que este assunto é facilmente trabalhado de forma contextualizada.

Em 2015 a Sociedade Brasileira de Matemática (SBM)[14] elaborou uma proposta curricular para o Ensino Médio, onde tem-se uma indicação para o trabalho da Matemática Financeira na 2ª série desse nível, visando contemplar habilidades a serem alcançadas pelos alunos concluintes do Ensino Médio. Seria ideal que a Matemática Financeira fosse inserida denitivamente no currículo do Ensino Médio, pois é um assunto que vai interferir no cotidiano dos alunos, e refletir em suas famílias, podendo mudar o comportamento de seus familiares em relação às questões financeiras, e futuramente gerando um impacto em toda sociedade, tornando-a mais consciente na hora do consumo.

Ao longo deste trabalho, procuramos trazer informações e opções de ferramentas para o docente tratar o assunto utilizando situações reais. É importante observarmos que a construção do conhecimento através das situações reais, faz com que o ensino da matemática, de um modo geral, seja mais simples e com um signicado maior com o assunto que está sendo tratado.

A proposta de ensino apresentada teve por objetivo fazer uso da tecnologia, visando despertar um maior interesse em aprender, facilitando o trabalho do professor.

## Referências

- [1] ELAYDI, S. An Introduction to Difference Equations. 3. ed. Texas: Springer, 2005.
- [2] IEZZI, e. o. G. Matemática ciências e aplicações Volume 3. 7. ed. São Paulo: Livros Didáticos Editora Saraiva, 2013.
- [3] DANTE, L. R. Matemática contexto & aplicações Volume 3. 2. ed. São Paulo: Editora Ática, 2013.
- [4] SOUZA, J. R. de. Novo olhar Matemática Volume 2. 1. ed. São Paulo: Editora FTD, 2010.
- [5] BRASIL. Parâmetros curriculares nacionais: introdução aos parâmetros curriculares nacionais. 1. ed. Brasília: Secretaria de Educação Fundamental, 1997.
- [6] SÃO PAULO (Estado). Currículo do Estado de São Paulo: Matemática e suas tecnologias. 1 atualizada. ed. São Paulo: Secretaria da Educação, 2011.
- [7] SÃO PAULO (Estado). Cadernos do Programa São Paulo faz Escola: Matemática (Cadernos do Aluno). 1. ed. São Paulo: Secretaria da Educação, 2014.
- [8] LEI DE DIRETRIZES E BASES DA EDUCAÇÃO NACIONAL (LDB). Http://www.planalto.gov.br/ccivil03/Leis/L9394.htm. Acessado em 11/06/2015.
- [9] BRASIL. Parâmetros curriculares nacionais (Ensino Médio: Ciências da Natureza, Matemática e suas Tecnologias. 1. ed. Brasília: Secretaria de Educação Fundamental, 1997.
- [10] SERASA Mapa da inadimplência no Brasil em 2014. Http://www.serasaexperian.com.br/estudo-inadimplencia/. Acessado em 18/06/2014.
- [11] Só Matemática Matemática Financeira. Http://www.somatematica.com.br/ emedio/finan.php. Acessado em  $25/10/2015$ .
- [12] V. G. Cipolli . Sistemas Dinâmicos Discretos análise de estabilidade. 1. ed. Rio Claro: Universidade Estadual Paulista, Istituto de Geociências e Ciências Exatas (Dissertação de Mestrado), 2012.
- [13] PÁGINA Inicial do M3. Http://m3.ime.unicamp.br/. Acessado em 26/09/2014.
- [14] SOCIEDADE BRASILEIRA DE MATEMÁTICA (SBM). Http://www.sbm.org.br/destaque/contribuicao-da-sbm-para-a-discussao-sobrecurriculo-de-matematica. Acessado em 24/08/2016.
- [15] BARICHELLO, L. Software Como comprar sua moto. Disponível em:  $\langle \text{http://m3.ime.unicamp.br/recursos/1236}\rangle$ , acesso em: setembro de 2015.
- [16] Só Matemática. Http://www.somatematica.com.br/. Acessado em 17/10/2015.
- [17] BRASIL. Parâmetros curriculares nacionais: matemática. 1. ed. Brasília: Secretaria de Educação Fundamental, 1997.
- [18] PARÂMETROS CURRICULARES NACIONAIS (Ensino Médio (PCNEM). Http://portal.mec.gov.br/par/195-secretarias-112877938/seb-educacao-basica-2007048997/12598-publicacoes-sp-265002211. Acessado em 11/06/2015.